## <span id="page-0-2"></span>**Title [stata.com](http://stata.com)**

**gmm —** Generalized method of moments estimation

[Syntax](#page-0-0) [Menu](#page-2-0) [Description](#page-2-1) [Options](#page-2-2) [Remarks and examples](#page-8-0) [Stored results](#page-53-0) [Methods and formulas](#page-54-0) [References](#page-60-0) [Also see](#page-61-0)

# <span id="page-0-0"></span>**Syntax**

Interactive version

 $\texttt{gmm}$  ( $[eqname_1:]<$   $\texttt{c} \texttt{m} \texttt{exp}_1>$ ) ( $[eqname_2:]<$   $\texttt{m} \texttt{exp}_2>$ )... $[if]$  $[if]$  $[if]$   $[in]$  $[in]$  $[in]$   $[weight]$  $[weight]$  $[weight]$   $[, \textit{ options}]$  $[, \textit{ options}]$  $[, \textit{ options}]$ 

Moment-evaluator program version

```
\texttt{gmm} \emph{moment\_prog} if \rceil in \rceil weight \rceil , \{ \texttt{equations} (\emph{namelist}) \ \lceil \texttt{nequations} (\#) \ \}\{ parameters (namelist) | nparameters (#) \} [ options ] [ program_options ]
```
where

 $mexp<sub>j</sub>$  is the substitutable expression for the *j*th moment equation and *moment\_prog* is a moment-evaluator program.

<span id="page-0-1"></span>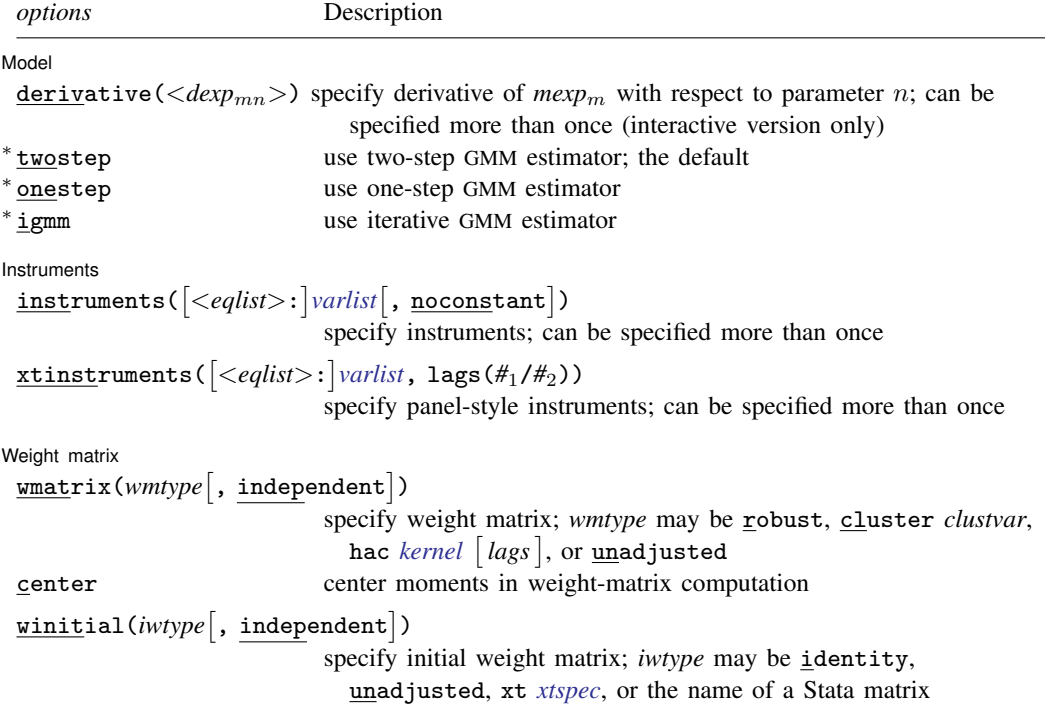

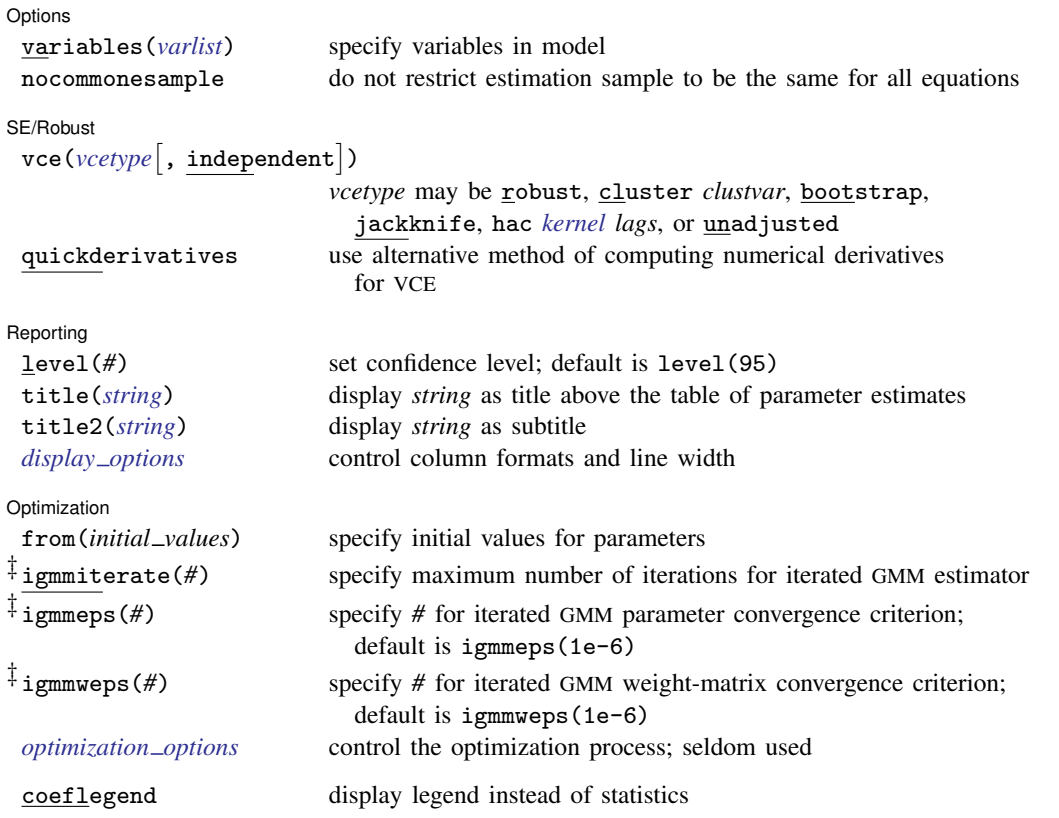

<sup>∗</sup> You can specify at most one of these options.

‡ These options may be specified only when igmm is specified.

<span id="page-1-0"></span>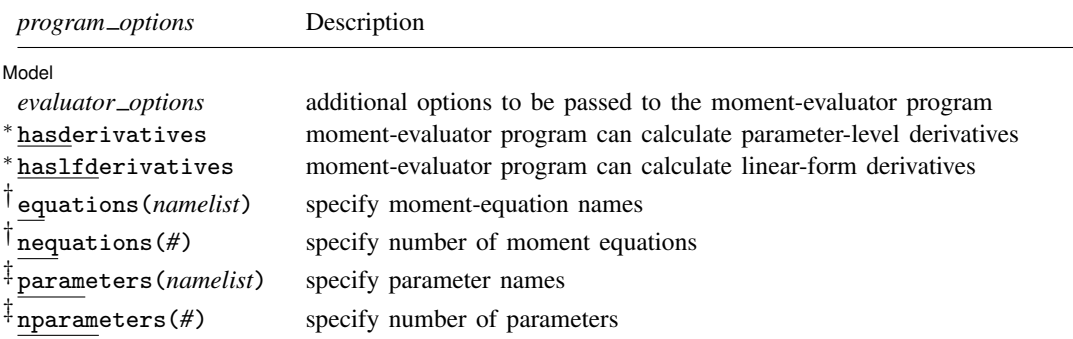

<sup>∗</sup> You may not specify both hasderivatives and haslfderivatives.

† You must specify equations(*namelist*) or nequations(*#*); you may specify both.

‡ You must specify parameters(*namelist*) or nparameters(*#*); you may specify both.

bootstrap, by, jackknife, rolling, statsby, and xi are allowed; see [U[\] 11.1.10 Prefix commands](http://www.stata.com/manuals13/u11.pdf#u11.1.10Prefixcommands). Weights are not allowed with the [bootstrap](http://www.stata.com/manuals13/rbootstrap.pdf#rbootstrap) prefix; see [R] bootstrap. aweights are not allowed with the [jackknife](http://www.stata.com/manuals13/rjackknife.pdf#rjackknife) prefix; see [R] jackknife. aweights, fweights, iweights, and pweights are allowed; see [U[\] 11.1.6 weight](http://www.stata.com/manuals13/u11.pdf#u11.1.6weight). coeflegend does not appear in the dialog box.

<span id="page-2-3"></span>See [U[\] 20 Estimation and postestimation commands](http://www.stata.com/manuals13/u20.pdf#u20Estimationandpostestimationcommands) for more capabilities of estimation commands.

 $\langle mexp_i \rangle$  and  $\langle dexp_{mn} \rangle$  are extensions of valid Stata expressions that also contain parameters to be estimated. The parameters are enclosed in curly braces and must otherwise satisfy the naming requirements for variables; {beta} is an example of a parameter. Also allowed is a notation of the form {<*eqname*>:*varlist*} for linear combinations of multiple covariates and their parameters. For example, {xb: mpg price turn} defines a linear combination of the variables mpg, price, and turn. See [Substitutable expressions](#page-11-0) under Remarks and examples below.

## <span id="page-2-0"></span>**Menu**

<span id="page-2-1"></span>Statistics > Endogenous covariates > Generalized method of moments estimation

## **Description**

gmm performs generalized method of moments (GMM) estimation. With the interactive version of the command, you enter the moment equations directly into the dialog box or on the command line using substitutable expressions. The moment-evaluator program version gives you greater flexibility in exchange for increased complexity; with this version, you write a program in an ado-file that calculates the moments based on a vector of parameters passed to it.

gmm can fit both single- and multiple-equation models, and it allows moment conditions of the form  $E\{\mathbf{z}_i u_i(\beta)\} = \mathbf{0}$ , where  $\mathbf{z}_i$  is a vector of instruments and  $u_i(\beta)$  is often an additive regression error term, as well as more general moment conditions of the form  $E\{\mathbf{h}_i(\mathbf{z}_i;\boldsymbol{\beta})\} = \mathbf{0}$ . gmm works with cross-sectional, time-series, and longitudinal (panel) data.

# <span id="page-2-2"></span>**Options**

 $\overline{a}$ 

[ Model ] Model

derivative([*eqname\#\lname* = <*dexp<sub>mn</sub>>*) specifies the derivative of moment equation *eqname* or *#* with respect to parameter *name*. If *eqname* or *#* is not specified, gmm assumes that the derivative applies to the first moment equation.

For a moment equation of the form  $E\{\mathbf{z}_{mi}u_{mi}(\boldsymbol{\beta})\}=0$ , derivative( $m/\beta_j = \langle \text{dexp}_{mn}\rangle$ ) is to contain a substitutable expression for  $\partial u_{mi}/\partial \beta_i$ .

For a moment equation of the form  $E\{h_{mi}(\mathbf{z}_i;\boldsymbol{\beta})\}= \mathbf{0},$  derivative( $m/\beta_j$  =  $<$ dex $p_{mn}>$ ) is to contain a substitutable expression for  $\partial h_{mi}/\partial \beta_i$ .

 $\langle \text{dexp}_{mn} \rangle$  uses the same substitutable expression syntax as is used to specify moment equations. If you declare a linear combination in a moment equation, you provide the derivative for the linear combination; gmm then applies the chain rule for you. See [Specifying derivatives](#page-23-0) under Remarks and examples below for examples.

If you do not specify the derivative() option, gmm calculates derivatives numerically. You must either specify no derivatives or specify all the derivatives that are not identically zero; you cannot specify some analytic derivatives and have gmm compute the rest numerically.

twostep, onestep, and igmm specify which estimator is to be used. You can specify at most one of these options. twostep is the default.

twostep requests the two-step GMM estimator. gmm obtains parameter estimates based on the initial weight matrix, computes a new weight matrix based on those estimates, and then reestimates the parameters based on that weight matrix.

onestep requests the one-step GMM estimator. The parameters are estimated based on an initial weight matrix, and no updating of the weight matrix is performed except when calculating the appropriate variance–covariance (VCE) matrix.

igmm requests the iterative GMM estimator. gmm obtains parameter estimates based on the initial weight matrix, computes a new weight matrix based on those estimates, reestimates the parameters based on that weight matrix, computes a new weight matrix, and so on, to convergence. Convergence is declared when the relative change in the parameter vector is less than igmmeps(), the relative change in the weight matrix is less than igmmweps(), or igmmiterate() iterations have been completed. [Hall](#page-60-1) [\(2005](#page-60-1), sec. 2.4 and 3.6) mentions that there may be gains to finite-sample efficiency from using the iterative estimator.

[ Instruments Instruments **and the contract of the contract of the contract of the contract of the contract of the contract of the contract of the contract of the contract of the contract of the contract of the contract of the contract** 

If you specify a model with multiple moment conditions of the form

$$
E\left\{\begin{aligned}&\mathbf{z}_{1i}u_{1i}(\boldsymbol{\beta})\\&\dots\\&\mathbf{z}_{qi}u_{qi}(\boldsymbol{\beta})\end{aligned}\right\}=\mathbf{0}
$$

then you can specify the equations to indicate the moment equations for which the list of variables is to be used as instruments if you do not want that list applied to all the moment equations. For example, you might type

```
gmm (main:<mexp1>) (<mexp2>) (<mexp3>), instruments(z1 z2) ///
  instruments(2: z3) instruments(main 3: z4)
```
Variables z1 and z2 will be used as instruments for all three equations, z3 will be used as an instrument for the second equation, and z4 will be used as an instrument for the first and third equations. Notice that we chose to supply a name for the first moment equation but not the second two.

*varlist* may contain factor variables and time-series operators; see [U[\] 11.4.3 Factor variables](http://www.stata.com/manuals13/u11.pdf#u11.4.3Factorvariables) and [U[\] 11.4.4 Time-series varlists](http://www.stata.com/manuals13/u11.pdf#u11.4.4Time-seriesvarlists), respectively.

xtinstruments( $\left[ <\! \epsilon q l i s t\! >: \right]$ v*arlist*, lags(#1/#2)) is for use with panel-data models in which the set of available instruments depends on the time period. As with instruments(), you can prefix the list of variables with equation names or numbers to target instruments to specific equations. Unlike with instruments(), a constant term is not included in *varlist*. You must xtset your data before using this option; see [XT] [xtset](http://www.stata.com/manuals13/xtxtset.pdf#xtxtset).

If you specify

```
gmm ..., xtinstruments(x, lags(1/.)) ...
```
 $\overline{a}$ instruments( $\left[ <\text{eqlist}>:\right]$ *[varlist](http://www.stata.com/manuals13/u11.pdf#u11.4varlists)* $\left[$ , noconstant $\right]$ ) specifies a list of instrumental variables to be used. If you specify a single moment equation, then you do not need to specify the equations to which the instruments apply; you can omit the *eqlist* and simply specify instruments(*varlist*). By default, a constant term is included in *varlist*; to omit the constant term, use the noconstant suboption: instruments(*varlist*, noconstant).

then for panel i and period t, gmm uses as instruments  $x_{i,t-1}, x_{i,t-2}, \ldots, x_{i1}$ . More generally, specifying xtinstruments(x, lags(#1, #<sub>2</sub>)) uses as instruments  $x_{i,t-\#_1},\ldots,x_{i,t- \#_2};$  setting  $\#_2$  = . requests all available lags.  $\#_1$  and  $\#_2$  must be zero or positive integers.

gmm automatically excludes observations for which no valid instruments are available. It does, however, include observations for which only a subset of the lags is available. For example, if you request that lags one through three be used, then gmm will include the observations for the second and third time periods even though fewer than three lags are available as instruments.

Weight matrix Weight matrix  $\Box$ 

<span id="page-4-1"></span> $\overline{a}$ 

wmatrix(*wmtype* , independent ) specifies the type of weight matrix to be used in conjunction with the two-step and iterated GMM estimators.

Specifying wmatrix(robust) requests a weight matrix that is appropriate when the errors are independent but not necessarily identically distributed. wmatrix(robust) is the default.

Specifying wmatrix(cluster *clustvar*) requests a weight matrix that accounts for arbitrary correlation among observations within clusters identified by *clustvar*.

<span id="page-4-0"></span>Specifying wmatrix(hac *kernel #*) requests a heteroskedasticity- and autocorrelation-consistent (HAC) weight matrix using the specified kernel (see below) with *#* lags. The bandwidth of a kernel is equal to the number of lags plus one.

Specifying wmatrix(hac *kernel* opt) requests an HAC weight matrix using the specified kernel, and the lag order is selected using Newey and West's [\(1994](#page-60-2)) optimal lag-selection algorithm.

Specifying wmatrix(hac *kernel*) requests an HAC weight matrix using the specified kernel and  $N - 2$  lags, where N is the sample size.

There are three kernels available for HAC weight matrices, and you may request each one by using the name used by statisticians or the name perhaps more familiar to economists:

bartlett or nwest requests the Bartlett (Newey–West) kernel;

parzen or gallant requests the Parzen (Gallant) kernel; and

quadraticspectral or andrews requests the quadratic spectral (Andrews) kernel.

Specifying wmatrix(unadjusted) requests a weight matrix that is suitable when the errors are homoskedastic. In some applications, the GMM estimator so constructed is known as the (nonlinear) two-stage least-squares (2SLS) estimator.

Including the independent suboption creates a weight matrix that assumes moment equations are independent. This suboption is often used to replicate other models that can be motivated outside the GMM framework, such as the estimation of a system of equations by system-wide 2SLS. This suboption has no effect if only one moment equation is specified.

wmatrix() has no effect if onestep is also specified.

- center requests that the sample moments be centered (demeaned) when computing GMM weight matrices. By default, centering is not done.
- winitial(*wmtype* , independent d) specifies the weight matrix to use to obtain the first-step parameter estimates.

Specifying winitial(unadjusted) requests a weight matrix that assumes the moment equations are independent and identically distributed. This matrix is of the form  $(\mathbf{Z}'\mathbf{Z})^{-1}$ , where  $\mathbf Z$  represents all the instruments specified in the instruments() option. To avoid a singular weight matrix, you should specify at least  $q-1$  moment equations of the form  $E{\bf z}_{h i}u_{h i}(\beta) = 0$ , where q is the number of moment equations, or you should specify the independent suboption.

Including the independent suboption creates a weight matrix that assumes moment equations are independent. Elements of the weight matrix corresponding to covariances between two moment equations are set equal to zero. This suboption has no effect if only one moment equation is specified.

winitial (unadjusted) is the default.

<span id="page-5-0"></span>winitial(xt *xtspec*) is for use with dynamic panel-data models in which one of the moment equations is specified in first-differences form. *xtspec* is a string consisting of the letters "L" and "D", the length of which is equal to the number of moment equations in the model. You specify "L" for a moment equation if that moment equation is written in levels, and you specify "D" for a moment equation if it is written in first-differences; *xtspec* is not case sensitive. When you specify this option, you can specify at most one moment equation in levels and one moment equation in first-differences. See the examples listed in [Dynamic panel-data models](#page-37-0) under Remarks and examples below.

winitial(identity) requests that the identity matrix be used.

winitial(*matname*) requests that Stata matrix *matname* be used. You cannot specify the independent suboption if you specify winitial(*matname*).

[Options] Options <u>Later and the contract of the contract of the contract of the contract of the contract of the contract of</u>

 $\overline{a}$ variables(*[varlist](http://www.stata.com/manuals13/u11.pdf#u11.4varlists)*) specifies the variables in the model. gmm ignores observations for which any of these variables has a missing value. If you do not specify variables(), then gmm assumes all the observations are valid and issues an error message with return code 480 if any moment equations evaluate to missing for any observations at the initial value of the parameter vector.

nocommonesample requests that gmm not restrict the estimation sample to be the same for all equations. By default, gmm will restrict the estimation sample to observations that are available for all equations in the model, mirroring the behavior of other multiple-equation estimators such as nlsur, sureg, or reg3. For certain models, however, different equations can have different numbers of observations. For these models, you should specify nocommonesample. See *[Dynamic](#page-37-0)* [panel-data models](#page-37-0) below for one application of this option. You cannot specify weights if you specify nocommonesample.

SE/Robust SE/Robust Letters and the contract of the contract of the contract of the contract of the contract of the contract of the contract of the contract of the contract of the contract of the contract of the contract of the cont

<span id="page-5-1"></span> $\overline{a}$ 

vce(*vcetype* [, independent ]) specifies the type of standard error reported, which includes types that are robust to some kinds of misspecification (robust), that allow for intragroup correlation (cluster *clustvar*), and that use bootstrap or jackknife methods (bootstrap, jackknife); see [R] *vce [option](http://www.stata.com/manuals13/rvce_option.pdf#rvce_option)*.

vce(unadjusted) specifies that an unadjusted (nonrobust) VCE matrix be used; this, along with the twostep option, results in the "optimal two-step GMM" estimates often discussed in textbooks.

The default *vcetype* is based on the *wmtype* specified in the wmatrix() option. If wmatrix() is specified but vce() is not, then *vcetype* is set equal to *wmtype*. To override this behavior and obtain an unadjusted (nonrobust) VCE matrix, specify vce(unadjusted).

Specifying vce(bootstrap) or vce(jackknife) results in standard errors based on the bootstrap or jackknife, respectively. See [R] *vce [option](http://www.stata.com/manuals13/rvce_option.pdf#rvce_option)*, [R] [bootstrap](http://www.stata.com/manuals13/rbootstrap.pdf#rbootstrap), and [R] [jackknife](http://www.stata.com/manuals13/rjackknife.pdf#rjackknife) for more information on these VCEs.

The syntax for *vcetype*s other than bootstrap and jackknife is identical to those for [wmatrix\(\)](#page-4-1).

quickderivatives requests that an alternative method be used to compute the numerical derivatives for the VCE. This option has no effect if you specify the derivatives(), hasderivatives, or haslfderivatives option.

The VCE depends on a matrix of partial derivatives that gmm must compute numerically unless you supply analytic derivatives. This Jacobian matrix will be especially large if your model has many instruments, moment equations, or parameters.

By default, gmm computes each element of the Jacobian matrix individually, searching for an optimal step size each time. Although this procedure results in accurate derivatives, it is computationally taxing: gmm may have to evaluate the moments of your model five or more times for each element of the Jacobian matrix.

When you specify the quickderivatives option, gmm computes all derivatives corresponding to a parameter at once, using a fixed step size proportional to the parameter's value. This method requires just two evaluations of the model's moments to compute an entire column of the Jacobian matrix and therefore has the most impact when you specify many instruments or moment equations.

Most of the time, the two methods produce virtually identical results, but the quickderivatives method may fail if a moment equation is highly nonlinear or if instruments differ by orders of magnitude. In the rare case where you specify quickderivatives and obtain suspiciously large or small standard errors, try refitting your model without this option.

Reporting Reporting Letters and the contract of the contract of the contract of the contract of the contract of the contract of the contract of the contract of the contract of the contract of the contract of the contract of the cont

 $\overline{a}$ 

 $\overline{a}$ 

level(*#*); see [R] [estimation options](http://www.stata.com/manuals13/restimationoptions.pdf#restimationoptions).

- title(*[string](http://www.stata.com/manuals13/u12.pdf#u12.4Strings)*) specifies an optional title that will be displayed just above the table of parameter estimates.
- title2(*[string](http://www.stata.com/manuals13/u12.pdf#u12.4Strings)*) specifies an optional subtitle that will be displayed between the title specified in title() and the table of parameter estimates. If title2() is specified but title() is not, title2() has the same effect as title().
- <span id="page-6-0"></span>*display options*: cformat(% *[fmt](http://www.stata.com/manuals13/d.pdf#dformat)*), pformat(% *fmt*), sformat(% *fmt*), and nolstretch; see [R] [es](http://www.stata.com/manuals13/restimationoptions.pdf#restimationoptions)[timation options](http://www.stata.com/manuals13/restimationoptions.pdf#restimationoptions).

[ Optimization ] Optimization

from (*initial\_values*) specifies the initial values to begin the estimation. You can specify a  $1 \times k$ matrix, where  $k$  is the number of parameters in the model, or you can specify a parameter name, its initial value, another parameter name, its initial value, and so on. For example, to initialize alpha to 1.23 and delta to 4.57, you would type

gmm ..., from(alpha 1.23 delta 4.57) ...

Initial values declared using this option override any that are declared within substitutable expressions. If you specify a parameter that does not appear in your model, gmm exits with error code 480. If you specify a matrix, the values must be in the same order in which the parameters are declared in your model. gmm ignores the row and column names of the matrix.

- igmmiterate(*#*), igmmeps(*#*), and igmmweps(*#*) control the iterative process for the iterative GMM estimator. These options can be specified only if you also specify igmm.
	- igmmiterate(*#*) specifies the maximum number of iterations to perform with the iterative GMM estimator. The default is the number set using set maxiter (set  $[R]$  [maximize](http://www.stata.com/manuals13/rmaximize.pdf#rmaximize)), which is 16,000 by default.

igmmeps(*#*) specifies the convergence criterion used for successive parameter estimates when the iterative GMM estimator is used. The default is igmmeps(1e-6). Convergence is declared when the relative difference between successive parameter estimates is less than igmmeps() and the relative difference between successive estimates of the weight matrix is less than igmmweps().

igmmweps(*#*) specifies the convergence criterion used for successive estimates of the weight matrix when the iterative GMM estimator is used. The default is  $i$ gmmweps(1e-6). Convergence is declared when the relative difference between successive parameter estimates is less than igmmeps() and the relative difference between successive estimates of the weight matrix is less than igmmweps().

<span id="page-7-0"></span>*optimization\_options*: technique(), conv\_maxiter(), conv\_ptol(), conv\_vtol(),

conv nrtol(), tracelevel(). technique() specifies the optimization technique to use; gn (the default), nr, dfp, and bfgs are allowed. conv maxiter() specifies the maximum number of iterations; conv\_ptol(), conv\_vtol(), and conv\_nrtol() specify the convergence criteria for the parameters, gradient, and scaled Hessian, respectively. tracelevel() allows you to obtain additional details during the iterative process. See [M-5] [optimize\( \)](http://www.stata.com/manuals13/m-5optimize.pdf#m-5optimize()).

The following options pertain only to the moment-evaluator program version of gmm.

Model Model **Note** that the contract of the contract of the contract of the contract of the contract of the contract of the contract of the contract of the contract of the contract of the contract of the contract of the contract

 $\overline{a}$ 

*evaluator options* refer to any options allowed by your *moment prog*.

hasderivatives and haslfderivatives indicate that you have written your moment-evaluator program to compute derivatives. You may specify one or the other but not both. If you do not specify either of these options, gmm computes the derivatives numerically.

hasderivatives indicates that your moment-evaluator program computes parameter-level derivatives.

haslfderivatives indicates that your moment-evaluator program computes equation-level derivatives and is useful only when you specify the parameters of your model using the <*eqname*>:<*varname*> syntax of the parameters() option.

See [Details of moment-evaluator programs](#page-44-0) below for more information.

- equations(*namelist*) specifies the names of the moment equations in the model. If you specify both equations() and nequations(), the number of names in the former must match the number specified in the latter.
- nequations(*#*) specifies the number of moment equations in the model. If you do not specify names with the equations() option, gmm numbers the moment equations 1, 2, 3, ... If you specify both equations() and nequations(), the number of names in the former must match the number specified in the latter.
- parameters(*namelist*) specifies the names of the parameters in the model. The names of the parameters must adhere to the naming conventions of Stata's variables; see [U[\] 11.3 Naming conventions](http://www.stata.com/manuals13/u11.pdf#u11.3Namingconventions).

Alternatively, you may specify a list of names in which each item in the list is of the form <*eqname*>:<*varname*>, where *eqname* is an equation name used to group parameters, and *varname* is the name of an existing variable or  $\angle$ cons to indicate a constant term. When you use this syntax, gmm adorns the parameter vector passed to your evaluator program with these names so that you can use matrix score (see [P] [matrix score](http://www.stata.com/manuals13/pmatrixscore.pdf#pmatrixscore)) to compute linear combinations of parameters. These equation names are not related to the names you may give to the moment equations.

If you specify both parameters() and nparameters(), the number of names in the former must match the number specified in the latter.

nparameters(*#*) specifies the number of parameters in the model. If you do not specify names with the parameters() option, gmm names them b1, b2, . . . , b*#*. If you specify both parameters() and nparameters(), the number of names in the former must match the number specified in the latter.

The following option is available with gmm but is not shown in the dialog box:

<span id="page-8-0"></span>coeflegend; see [R] [estimation options](http://www.stata.com/manuals13/restimationoptions.pdf#restimationoptions).

## **Remarks and examples** *n**[stata.com](http://stata.com)* **stata.com**

Remarks are presented under the following headings:

**[Introduction](#page-8-1)** [Substitutable expressions](#page-11-0) [The weight matrix and two-step estimation](#page-15-0) [Obtaining standard errors](#page-17-0) [Exponential \(Poisson\) regression models](#page-19-0) [Specifying derivatives](#page-23-0) [Exponential regression models with panel data](#page-25-0) [Rational-expectations models](#page-32-0) [System estimators](#page-34-0) [Dynamic panel-data models](#page-37-0) [Details of moment-evaluator programs](#page-44-0)

#### <span id="page-8-1"></span>**Introduction**

The generalized method of moments (GMM) estimator is a workhorse of modern econometrics and is discussed in all the leading textbooks, including [Cameron and Trivedi](#page-60-3) ([2005](#page-60-4), [2010\)](#page-60-3), [Davidson and](#page-60-5) [MacKinnon](#page-60-5) [\(1993,](#page-60-5) [2004\)](#page-60-6), [Greene](#page-60-7) [\(2012,](#page-60-7) 468–506), [Ruud](#page-60-8) ([2000\)](#page-60-8), [Hayashi](#page-60-9) [\(2000](#page-60-9)), [Wooldridge](#page-61-1) [\(2010](#page-61-1)), [Hamilton](#page-60-10) [\(1994\)](#page-60-10), and [Baum](#page-60-11) ([2006\)](#page-60-11). An excellent treatise on GMM with a focus on time-series applications is [Hall](#page-60-1) [\(2005](#page-60-1)). The collection of papers by Mátyás ([1999\)](#page-60-12) provides both theoretical and applied aspects of GMM. Here we give a brief introduction to the methodology and emphasize how the various options of gmm are used.

The starting point for the generalized method of moments (GMM) estimator is the analogy principle, which says we can estimate a parameter by replacing a population moment condition with its sample analogue. For example, the mean of an independent and identically distributed (i.i.d.) population is defined as the value  $\mu$  such that the first (central) population moment is zero; that is,  $\mu$  solves  $E(y - \mu) = 0$  where y is a random draw from the population. The analogy principle tells us that to obtain an estimate,  $\hat{\mu}$ , of  $\mu$ , we replace the population-expectations operator with its sample analogue [\(Manski](#page-60-13) [1988;](#page-60-13) [Wooldridge](#page-61-1) [2010](#page-61-1)):

$$
E(y - \mu) = 0 \implies \frac{1}{N} \sum_{i=1}^{N} (y_i - \widehat{\mu}) = 0 \implies \widehat{\mu} = \frac{1}{N} \sum_{i=1}^{N} y_i
$$

where N denotes sample size and  $y_i$  represents the *i*th observation of y in our dataset. The estimator  $\hat{\mu}$  is known as the method of moments (MM) estimator, because we started with a population moment condition and then applied the analogy principle to obtain an estimator that depends on the observed data.

Ordinary least-squares (OLS) regression can also be viewed as an MM estimator. In the model

$$
y = \mathbf{x}'\boldsymbol{\beta} + u
$$

we assume that u has mean zero conditional on  $x: E(u|x) = 0$ . This conditional expectation implies the unconditional expectation  $E(\mathbf{x}u) = \mathbf{0}$  because, using the law of iterated expectations,

$$
E(\mathbf{x}u) = E_{\mathbf{x}}\left\{E(\mathbf{x}u|\mathbf{x})\right\} = E_{\mathbf{x}}\left\{\mathbf{x}\,E(u|\mathbf{x})\right\} = \mathbf{0}
$$

(Using the law of iterated expectations to derive unconditional expectations based on conditional expectations, perhaps motivated by subject theory, is extremely common in GMM estimation.) Continuing,

$$
E(\mathbf{x}u) = E\left\{\mathbf{x}(y - \mathbf{x}'\boldsymbol{\beta})\right\} = \mathbf{0}
$$

Applying the analogy principle,

$$
E\left\{\mathbf{x}(y-\mathbf{x}'\boldsymbol{\beta})\right\} \longrightarrow \frac{1}{N}\sum_{i=1}^{N}\mathbf{x}_{i}(y_{i}-\mathbf{x}'_{i}\boldsymbol{\beta})=\mathbf{0}
$$

so that

$$
\widehat{\boldsymbol{\beta}} = \left(\sum\nolimits_i \mathbf{x}_i \mathbf{x}_i'\right)^{-1} \sum\nolimits_i \mathbf{x}_i y_i
$$

which is just the more familiar formula  $\hat{\boldsymbol{\beta}} = (\mathbf{X}'\mathbf{X})^{-1}\mathbf{X}'\mathbf{y}$  written using summation notation.

In both the previous examples, the number of parameters we were estimating equaled the number of moment conditions. In the first example, we estimated one parameter,  $\mu$ , and had one moment condition  $E(y - \mu) = 0$ . In the second example, the parameter vector  $\beta$  had k elements, as did the vector of regressors x, yielding k moment conditions. Ignoring peculiar cases, a model of m equations in  $m$  unknowns has a unique solution, and because the moment equations in these examples were linear, we were able to solve for the parameters analytically. Had the moment conditions been nonlinear, we would have had to use numerical techniques to solve for the parameters, but that is not a significant limitation with modern computers.

What if we have more moment conditions than parameters? Say we have  $l$  moment conditions and k parameters. A model of  $l > k$  equations in k unknowns does not have a unique solution. Any size-k subset of the moment conditions would yield a consistent parameter estimate, though the parameter estimate so obtained would in general be different based on which  $k$  moment conditions we used.

For concreteness, let's return to our regression model,

$$
y = \mathbf{x}'\boldsymbol{\beta} + u
$$

but we no longer wish to assume that  $E(\mathbf{x}u) = \mathbf{0}$ ; we suspect that the error term u affects one or more elements of x. As a result, we can no longer use the OLS estimator. Suppose we have a vector **z** with the properties that  $E(\mathbf{z}u) = \mathbf{0}$ , that the rank of  $E(\mathbf{z}'\mathbf{z})$  equals l, and that the rank of  $E(z|x) = k$ . The first assumption simply states that z is not correlated with the error term. The second assumption rules out perfect collinearity among the elements of z. The third assumption, known as the *rank condition* in econometrics, ensures that  $z$  is sufficiently correlated with  $x$  and that the estimator is feasible. If some elements of  $x$  are not correlated with  $u$ , then they should also appear in z.

If  $l < k$ , then the rank of  $E(\mathbf{z}'\mathbf{x}) < k$ , violating the rank condition.

If  $l = k$ , then we can use the simpler MM estimator we already discussed; we would obtain what is sometimes called the simple instrumental-variables estimator  $\hat{\beta} = (\sum_i \mathbf{z}_i \mathbf{x}_i')^{-1} \sum_i \mathbf{z}_i y_i$ . The rank condition ensures that  $\sum_i \mathbf{z}_i \mathbf{x}'_i$  is invertible, at least in the population.

If  $l > k$ , the GMM estimator chooses the value,  $\hat{\beta}$ , that minimizes a quadratic function of the moment conditions. We could define

$$
\widehat{\boldsymbol{\beta}} \equiv \arg \min_{\boldsymbol{\beta}} \left\{ \frac{1}{N} \sum_{i} \mathbf{z}_{i} u_{i}(\boldsymbol{\beta}) \right\}^{\prime} \left\{ \frac{1}{N} \sum_{i} \mathbf{z}_{i} u_{i}(\boldsymbol{\beta}) \right\}
$$
(1)

where for our linear regression example  $u_i(\beta) = y_i - \mathbf{x}'_i\beta$ . This estimator tries to make the moment conditions as close to zero as possible. This simple estimator, however, applies equal weight to each of the moment conditions; and as we shall see later, we can obtain more efficient estimators by choosing to weight some moment conditions more highly than others.

Consider the quadratic function

$$
Q(\boldsymbol{\beta}) = \left\{ \frac{1}{N} \sum\nolimits_{i} \mathbf{z}_{i} u_{i}(\boldsymbol{\beta}) \right\}^{\prime} \mathbf{W} \left\{ \frac{1}{N} \sum\nolimits_{i} \mathbf{z}_{i} u_{i}(\boldsymbol{\beta}) \right\}
$$

<span id="page-10-0"></span>where  $W$  is a symmetric positive-definite matrix known as a weight matrix. Then we define the GMM estimator as

$$
\beta \equiv \arg \min_{\beta} \ Q(\beta) \tag{2}
$$

Continuing with our regression model example, if we choose

$$
\mathbf{W} = \left(\frac{1}{N} \sum_{i} \mathbf{z}_{i} \mathbf{z}_{i}'\right)^{-1} \tag{3}
$$

then we obtain

$$
\widehat{\boldsymbol{\beta}} = \left\{ \left( \frac{1}{N} \sum_{i} \mathbf{x}_{i} \mathbf{z}_{i}' \right) \left( \frac{1}{N} \sum_{i} \mathbf{z}_{i} \mathbf{z}_{i}' \right)^{-1} \left( \frac{1}{N} \sum_{i} \mathbf{z}_{i} \mathbf{x}_{i}' \right) \right\}^{-1} \times \left( \frac{1}{N} \sum_{i} \mathbf{x}_{i} \mathbf{z}_{i}' \right) \left( \frac{1}{N} \sum_{i} \mathbf{z}_{i} \mathbf{z}_{i}' \right)^{-1} \left( \frac{1}{N} \sum_{i} \mathbf{z}_{i} y_{i} \right)
$$

which is the well-known two-stage least-squares (2SLS) estimator. Our choice of weight matrix here was based on the assumption that  $u$  was homoskedastic. A feature of GMM estimation is that by selecting different weight matrices, we can obtain estimators that can tolerate heteroskedasticity, clustering, autocorrelation, and other features of u. See  $[R]$  [ivregress](http://www.stata.com/manuals13/rivregress.pdf#rivregress) for more information about the 2SLS and linear GMM estimators.

Returning to the case where the model is "just identified", meaning that  $l = k$ , if we apply the GMM estimator, we will obtain the same estimate,  $\hat{\beta}$ , regardless of our choice of W. Because  $l = k$ , if a unique solution exists, it will set all the sample moment conditions to zero jointly, so  $W$  has no impact on the value of  $\beta$  that minimizes the objective function.

We will highlight other features of the GMM estimator and the gmm command as we proceed through examples. First, though, we discuss how to specify moment equations by using substitutable expressions.

#### <span id="page-11-0"></span>**Substitutable expressions**

To use the interactive version of gmm, you define the moment equations by using substitutable expressions. In most applications, your moment conditions are of the form  $E\{\mathbf{z}_i u_i(\boldsymbol{\beta})\}$ , where  $u_i(\boldsymbol{\beta})$ is a residual term that depends on the parameter vector  $\beta$  as well as variables in your dataset, though we suppress expressing the variables for notational simplicity; we refer to  $u_i(\beta)$  as the moment equation to differentiate it from the moment conditions  $E\{z_i'u_i(\boldsymbol{\beta})\} = \mathbf{0}$ .

Substitutable expressions in gmm work much like those used in nl and nlsur, though with one important difference. For the latter two commands, you type the name of the dependent variable, an equal sign, and then the regression function. For example, in nl, if you want to fit the function  $y = f(\mathbf{x}; \boldsymbol{\beta}) + u$ , you would type

$$
\text{nl} \quad (\text{y} = \text{<}expression\text{ for } f(\mathbf{x}; \ \beta) > \text{)} \,, \ \ldots
$$

On the other hand, gmm requires you to write a substitutable expression for  $u$ ; in this example,  $u = y - f(\mathbf{x}; \boldsymbol{\beta})$ , so you would type

$$
\texttt{gmm} \ \ (\texttt{y} - \langle \textit{expression for } f(\mathbf{x}; \ \beta) \rangle), \ \ \ldots
$$

The advantage of writing the substitutable expression directly in terms of  $u$  is that you are not restricted to fitting models with additive error terms as you are with nl and nlsur.

You specify substitutable expressions just like any other mathematical expression involving scalars and variables, such as those you would use with Stata's generate command, except that the parameters to be estimated are bound in braces. See [U[\] 13.2 Operators](http://www.stata.com/manuals13/u13.pdf#u13.2Operators) and [U[\] 13.3 Functions](http://www.stata.com/manuals13/u13.pdf#u13.3Functions) for more information on expressions. Parameter names must follow the same conventions as variable names. See [U[\] 11.3 Naming conventions](http://www.stata.com/manuals13/u11.pdf#u11.3Namingconventions).

For example, say that the tth observation on a sample moment is

$$
u_t = 1 - \beta \left\{ (1 + r_{t+1}) (c_{t+1}/c_t)^{-\gamma} \right\}
$$

where t denotes time period,  $\beta$  and  $\gamma$  are the parameters to be estimated, and r and c are variables in your dataset. Then you would type

gmm  $(1 - {\text{beta} * ((1 + F.r)*(F.c/c)^(-1*{gamma}))), \ldots$ 

Because  $\beta$  and  $\gamma$  are parameters, we enclose them in braces. Also notice our use of the forward operator to refer to the values of  $r$  and  $c$  one period ahead; time-series operators are allowed in substitutable expressions as long as you have previously tsset (see [TS] [tsset](http://www.stata.com/manuals13/tstsset.pdf#tstsset)) your data. See [U[\] 13.9 Time-series operators](http://www.stata.com/manuals13/u13.pdf#u13.9Time-seriesoperators) for more information on time-series operators.

To specify initial values for some parameters, you can include an equal sign and the initial value after a parameter:

$$
\text{gmm} (1 - \{\text{beta} * ((1 + F.r) * (F.c/c)^(-1 * \{\text{gamma} = 1\}))\}, \ldots
$$

would initialize  $\gamma$  to be one. If you do not specify an initial value for a parameter, it is initialized to zero.

Frequently, even nonlinear functions contain linear combinations of variables. As an example, suppose you have this moment equation:

$$
u = \{y - \exp(\beta_1 x_1 + \beta_2 x_2 + \beta_3 x_3)\}\ / \exp(\beta_1 x_1 + \beta_2 x_2 + \beta_3 x_3)
$$

Instead of typing

```
gmm ((y - exp({beta1*x1 + {beta2}*x2 + {beta3}*x3)) / //exp({\{beta1*x1 + \{beta2\} * x2 + \{beta3\} * x3)}) ...
```
you can type

gmm  $((y - exp({xb:x1 x2 x3})) / exp({xb:}) ) ...$ 

The notation  $\{xb:x1 \text{ x2 x3}\}$  tells gmm that you want a linear combination of the variables x1, x2, and x3. We named this linear combination xb, so gmm will name the three parameters corresponding to the three variables  $xb_1$ ,  $xb_2$ , and  $xb_3$ . You can name the linear combination anything you wish (subject to Stata's naming conventions for variable names); gmm then names the parameter corresponding to variable  $x \, \textit{lc}_x$ , where  $\textit{lc}$  is the name of your linear combination. You cannot use the same name for both an individual parameter and a linear combination. You can, however, refer to one parameter in a linear combination after it has been declared as you would any other parameter by using the notation  $\{lc_{x}\}\$ . Linear combinations do not include a constant term.

Once we have declared the variables in the linear combination xb, we can subsequently refer to the linear combination in our substitutable expression by using the notation xb:. The colon is not optional; it tells gmm that you are referring to a previously declared linear combination, not an individual parameter. This shorthand notation is also handy when specifying derivatives, as we will show later.

In general, there are three rules to follow when defining substitutable expressions:

- 1. Parameters of the model are bound in braces: {b0}, {param}, etc.
- 2. Initial values for parameters are given by including an equal sign and the initial value inside the braces: {b0=1}, {param=3.571}, etc.
- 3. Linear combinations of variables can be included using the notation {*eqname*:*varlist*}: {xb: mpg price weight},  $\{score: w \times z\}$ , etc. Parameters of linear combinations are initialized to zero.

If you specify initial values by using the from() option, they override whatever initial values are given within the substitutable expression. Substitutable expressions are so named because, once values are assigned to the parameters, the resulting expressions can be handled by generate and replace.

#### Example 1: OLS regression

In [Introduction](#page-8-1), we stated that OLS is an MM estimator. Say that we want to fit the model

$$
\mathtt{mpg} = \beta_0 + \beta_1 \mathtt{weight} + \beta_2 \mathtt{length} + u
$$

where  $u$  is an i.i.d. error term. We type

```
. use http://www.stata-press.com/data/r13/auto
(1978 Automobile Data)
. gmm (mpg - {b1} * weight - {b2} * length - {b0}), instruments(weight length)
Step 1
Iteration 0: GMM criterion Q(b) = 475.4138<br>Iteration 1: GMM criterion Q(b) = 3.305e-20GMM criterion \Omega(b) =Iteration 2: GMM criterion Q(b) = 3.795e-27
Step 2
Iteration 0: GMM criterion Q(b) = 7.401e-28Iteration 1: GMM criterion Q(b) = 3.771e-31GMM estimation
Number of parameters = 3<br>Number of moments = 3
Number of moments
Initial weight matrix: Unadjusted Number of obs = 74
GMM weight matrix: Robust
                           Robust<br>Std. Err.
                   Coef. Std. Err. z P>|z| [95% Conf. Interval]
         /b1 -.0038515 .0019472 -1.98 0.048 -.0076678 -.0000351
         /b2 -.0795935 .0677528 -1.17 0.240 -.2123864 .0531995
         /b0 47.88487 7.505985 6.38 0.000 33.17341 62.59633
```
Instruments for equation 1: weight length \_cons

Recall that the moment condition for OLS regression is  $E(\mathbf{x}u) = \mathbf{0}$ , where x, the list of instruments, is the same as the list of regressors in the model. In our command, we defined the residual term,  $u$ , inside parentheses by using a substitutable expression; because linear combinations declared in substitutable expressions do not include a constant term, we included our own (b0). Inside the instruments() option, we listed our instruments; by default, gmm includes a constant term among the instrument list.

Because the number of moments equals the number of parameters we are estimating, the model is said to be "just identified" or "exactly identified." Therefore, the choice of weight matrix has no impact on the solution to [\(2\)](#page-10-0), and the criterion function  $Q(\beta)$  achieves its minimum value at zero.

The OLS estimator is a one-step GMM estimator, but we did not bother to specify the onestep option because the model is just identified. Doing a second step of GMM estimation affects neither the point estimates nor the standard errors, so to keep the syntax as simple as possible, we did not include the onestep option. The first step of estimation resulted in  $Q(\beta) = 0$  as expected, and the second step of estimation did not change the minimized value of  $Q(\beta)$ . (4 × 10<sup>-27</sup> and 3 × 10<sup>-31</sup> are both zero for all practical purposes.)

When you do not specify either the  $w$ matrix() or the vce() option, gmm reports heteroskedasticityrobust standard errors. The parameter estimates reported here match those that we would obtain from the command

```
. regress mpg weight length, vce(robust)
```
The standard errors reported by that regress command would be larger than those reported by gmm by a factor of sqrt(74/71) because regress makes a small-sample adjustment to the estimated variance matrix while gmm does not. Likewise, had we specified the vce (unadjusted) option with our gmm command, then our standard errors would differ by a factor of sqrt $(74/71)$  from those reported by regress without the vce(robust) option.

Using the notation for linear combinations of parameters, we could have typed

. gmm (mpg - {xb: weight length} - {b0}), instruments(weight length)

and obtained identical results. Instead of having parameters b1 and b2, with this syntax we would have parameters xb weight and xb length.

 $\triangleleft$ 

#### <span id="page-14-0"></span>Example 2: Instrumental-variables regression

In [Introduction](#page-8-1), we mentioned that 2SLS can be viewed as a GMM estimator. In [example 1](http://www.stata.com/manuals13/rivregress.pdf#rivregressRemarksandexamplesex_ivregress_2sls) of [R] [ivregress](http://www.stata.com/manuals13/rivregress.pdf#rivregress), we fit by 2SLS a model of rental rates (rent) as a function of the value of owner-occupied housing (hsngval) and the percentage of the population living in urban areas (pcturban):

rent =  $\beta_0 + \beta_1$ hsngval +  $\beta_2$ pcturban + u

by 2SLS. We argued that random shocks that affect rental rates likely also affect housing values, so we treated hsngval as an endogenous variable. As additional instruments, we used family income, faminc, and three regional dummies (reg2–reg4).

To replicate the results of ivregress 2sls by using gmm, we type

```
. use http://www.stata-press.com/data/r13/hsng2
(1980 Census housing data)
. gmm (rent - \{xb:hsngval pcturban} - \{b0\}),
> instruments(pcturban faminc reg2-reg4) vce(unadjusted) onestep
Step 1
Iteration 0: GMM criterion Q(b) = 56115.03<br>Iteration 1: GMM criterion Q(b) = 110.91583GMM criterion Q(b) = 110.91583Iteration 2: GMM criterion Q(b) = 110.91583
GMM estimation
Number of parameters = 3
Number of moments = 6
Initial weight matrix: Unadjusted Number of obs = 50
                    Coef. Std. Err. z P>|z| [95% Conf. Interval]
```
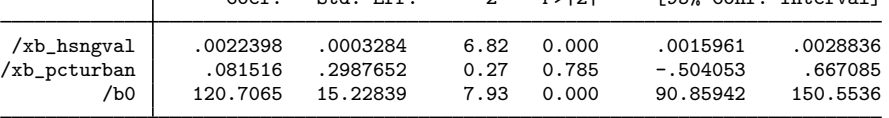

Instruments for equation 1: pcturban faminc reg2 reg3 reg4 \_cons

We specified vce(unadjusted) so that we would obtain an unadjusted VCE matrix and our standard errors would match those reported in [R] **[ivregress](http://www.stata.com/manuals13/rivregress.pdf#rivregress)**.

Pay attention to how we specified the instruments() option. In [Introduction](#page-8-1), we mentioned that the moment conditions for the 2SLS estimator are  $E(zu) = 0$ , and we mentioned that if some elements of x (the regressors) are not endogenous, then they should also appear in z. In this model, we assume the regressor pcturban is exogenous, so we included it in the list of instrumental variables. Commands like ivregress, ivprobit, and ivtobit accept standard *varlist*s, so they can deduce the exogenous regressors in the model. Because gmm accepts arbitrary functions in the form of substitutable expressions, it has no way of discerning the exogenous variables of the model on its own.

Also notice that we specified the onestep option. The 2SLS estimator is a one-step GMM estimator that is based on a weight matrix that assumes the error terms are i.i.d. Unlike the previous example, here we had more instruments than parameters, so the minimized value of  $Q(\beta)$  is nonzero. We discuss the weight matrix and its relationship to two-step estimation next.

## <span id="page-15-0"></span>**The weight matrix and two-step estimation**

Recall our definition of the GMM estimator given in [\(2\).](#page-10-0) The estimator,  $\hat{\beta}$ , depends on the choice of the weight matrix, W. Under relatively mild assumptions, our estimator,  $\hat{\beta}$ , is consistent regardless of the choice of  $W$ , so how are we to decide what  $W$  to use? The most common solution is to use the two-step estimator, which we now describe.

A key result in Hansen's ([1982\)](#page-60-14) seminal paper is that if we denote by S the covariance matrix of the moment conditions, then the optimal (in a way we make precise later) GMM estimator is the one that uses a weight matrix equal to the inverse of the moment covariance matrix. That is, if we let  $S = Cov(zu)$ , then we want to use  $W = S^{-1}$ . But how do we obtain S in the first place?

If we assume that the errors are i.i.d., then

<span id="page-15-1"></span>
$$
Cov(\mathbf{z}u) = E(u^2 \mathbf{z} \mathbf{z}') = \sigma^2 E(\mathbf{z} \mathbf{z}')
$$

where  $\sigma^2$  is the variance of u. Because  $\sigma^2$  is a positive scalar, we can ignore it when solving [\(2\).](#page-10-0) Thus we compute

$$
\widehat{\mathbf{W}}_1 = \left(\frac{1}{N} \sum_i \mathbf{z}_i \mathbf{z}'_i\right)^{-1} \tag{4}
$$

which does not depend on any unknown model parameters. (Notice that  $\widehat{W}_1$  is the same weight matrix used in 2SLS.) Given  $W_1$ , we can solve [\(2\)](#page-10-0) to obtain an initial estimate, say,  $\beta_1$ .

Our estimate,  $β_1$ , is consistent, so by Slutsky's theorem, the sample residuals  $\hat{u}$  computed at a value of  $β$  will also be consistent. Using virtually the same arguments used to justify the this value of  $\beta$  will also be consistent. Using virtually the same arguments used to justify the Huber/Eicker/White heteroskedasticity-robust VCE, if we assume that the residuals are independent though not identically distributed, we can estimate S as

$$
\widehat{\mathbf{S}} = \frac{1}{N} \sum_i \widehat{u}_i^2 \mathbf{z}_i \mathbf{z}_i'
$$

Then, in the second step, we re-solve [\(2\),](#page-10-0) using  $\mathbf{\hat{W}}_2 = \mathbf{\hat{S}}^{-1}$ , yielding the two-step GMM estimate  $\hat{\beta}_2$ . If the residuals exhibit clustering, you can specify wmatrix(cluster *varname*) so that gmm computes a weight matrix that does not assume the  $u_i$ 's are independent within clusters identified by *varname*. You can specify wmatrix(hac ...) to obtain weight matrices that are suitable for when the  $u_i$ 's exhibit autocorrelation as well as heteroskedasticity.

We could take the point estimates from the second round of estimation and use them to compute yet another weight matrix,  $\hat{W}_3$ , say, re-solve [\(2\)](#page-10-0) yet again, and so on, stopping when the parameters or weight matrix do not change much from one iteration to the next. This procedure is known as the iterative GMM estimator and is obtained with the igmm option. Asymptotically, the two-step and iterative GMM estimators have the same distribution. However, [Hall](#page-60-1) ([2005](#page-60-1), 90) suggests that the iterative estimator may have better finite-sample properties.

Instead of computing  $\widehat{W}_1$  as in (4), we could simply choose  $\widehat{W}_1 = I$ , the identity matrix. The initial estimate,  $\beta_1$ , would still be consistent. You can request this behavior by specifying the winitial(identity) option. However, if you specify all your moment equations of the form  $E(\mathbf{z}u) = \mathbf{0}$ , we recommend using the default winitial (unadjusted) instead; the rescaling of the moment conditions implied by using a homoskedastic initial weight matrix makes the numerical routines used to solve [\(2\)](#page-10-0) more stable.

If you fit a model with more than one of the moment equations of the form  $E\{h(\mathbf{z};\theta)\} = \mathbf{0}$ , then you must use winitial(identity) or winitial(unadjusted, independent). With moment equations of that form, you do not specify a list of instruments, and gmm cannot evaluate [\(4\)—](#page-15-1)the matrix expression in parentheses would necessarily be singular, so it cannot be inverted.

#### Example 3: Two-step linear GMM estimator

From the previous discussion and the comments in [Introduction](#page-8-1), we see that the linear 2SLS estimator is a one-step GMM estimator where we use the weight matrix defined in [\(4\)](#page-15-1) that assumes the errors are i.i.d. If we use the 2SLS estimate of  $\beta$  to obtain the sample residuals, compute a new weight matrix based on those residuals, and then do a second step of GMM estimation, we obtain the linear two-step GMM estimator as implemented by ivregress gmm.

In [example 3](http://www.stata.com/manuals13/rivregress.pdf#rivregressRemarksandexamplesivregress_gmmest) of [R] **[ivregress](http://www.stata.com/manuals13/rivregress.pdf#rivregress)**, we fit the model of rental rates as discussed in [example 2](#page-14-0) above. We now allow the residuals to be heteroskedastic, though we will maintain our assumption that they are independent. We type

```
. gmm (rent - {xb:hsngval pcturban} - {b0}), inst(pcturban faminc reg2-reg4)
Step 1
Iteration 0: GMM criterion Q(b) = 56115.03
Iteration 1: GMM criterion Q(b) = 110.91583<br>Iteration 2: GMM criterion Q(b) = 110.91583GMM criterion Q(b) = 110.91583Step 2
Iteration 0: GMM criterion Q(b) = .2406087Iteration 1: GMM criterion Q(b) = .13672801Iteration 2: GMM criterion Q(b) = .13672801 (backed up)
GMM estimation
Number of parameters = 3<br>Number of moments = 6
Number of moments
Initial weight matrix: Unadjusted Number of obs = 50
GMM weight matrix: Robust
                           Robust
                   Coef. Std. Err. z P>|z| [95% Conf. Interval]
 /xb_hsngval .0014643 .0004473 3.27 0.001 .0005877 .002341
/xb_pcturban .7615482 .2895105 2.63 0.009 .1941181 1.328978
        /b0 112.1227 10.80234 10.38 0.000 90.95052 133.2949
```
Instruments for equation 1: pcturban faminc reg2 reg3 reg4 \_cons

By default, gmm computes a heteroskedasticity-robust weight matrix before the second step of estimation, though we could have specified wmatrix(robust) if we wanted to be explicit. Because we did not specify the vce() option, gmm used a heteroskedasticity-robust one. Our results match those in [example 3](http://www.stata.com/manuals13/rivregress.pdf#rivregressRemarksandexamplesivregress_gmmest) of [R] [ivregress](http://www.stata.com/manuals13/rivregress.pdf#rivregress). Moreover, the only substantive difference between this example and [example 2](#page-14-0) is that here we did not specify the onestep option, so we obtain the two-step estimates.

 $\triangleleft$ 

#### <span id="page-17-0"></span>**Obtaining standard errors**

This section is a bit more theoretical and can be skipped on first reading. However, the information is sufficiently important that you should return to this section at some point.

So far in our discussion, we have focused on point estimation without much mention of how we obtain the standard errors of the estimates. We also mentioned that if we choose  $W$  to be the inverse of the covariance matrix of the moment conditions, then we obtain the "optimal" GMM estimator. We elaborate those points now.

Using mostly standard statistical arguments, we can show that for the GMM estimator defined in [\(2\)](#page-10-0), the variance of  $\hat{\beta}$  is given by

$$
\text{Var}(\widehat{\boldsymbol{\beta}}) = \frac{1}{N} \left\{ \overline{\mathbf{G}}(\widehat{\boldsymbol{\beta}})' \mathbf{W} \overline{\mathbf{G}}(\widehat{\boldsymbol{\beta}}) \right\}^{-1} \overline{\mathbf{G}}(\widehat{\boldsymbol{\beta}})' \mathbf{WS} \mathbf{W} \overline{\mathbf{G}}(\widehat{\boldsymbol{\beta}}) \left\{ \overline{\mathbf{G}}(\widehat{\boldsymbol{\beta}})' \mathbf{W} \overline{\mathbf{G}}(\widehat{\boldsymbol{\beta}}) \right\}^{-1}
$$
(5)

where

$$
\overline{\mathbf{G}}(\widehat{\boldsymbol{\beta}}) = \frac{1}{N} \sum_{i} \mathbf{z}_{i} \left. \frac{\partial u_{i}}{\partial \boldsymbol{\beta}} \right|_{\boldsymbol{\beta} = \widehat{\boldsymbol{\beta}}} \quad \text{or} \quad \overline{\mathbf{G}}(\widehat{\boldsymbol{\beta}}) = \frac{1}{N} \sum_{i} \left. \frac{\partial \mathbf{h}_{i}}{\partial \boldsymbol{\beta}} \right|_{\boldsymbol{\beta} = \widehat{\boldsymbol{\beta}}}
$$

as the case may be and  $S = E(zuu'z')$ .

Assuming the vce(unadjusted) option is not specified, gmm reports standard errors based on the robust variance matrix defined in (5). For the two-step estimator,  $W$  is the weight matrix requested using the wmatrix() option, and it is calculated based on the residuals obtained after the first estimation step. The second-step point estimates and residuals are obtained, and S is calculated based on the specification of the vce() option. For the iterated estimator,  $W$  is calculated based on the second-to-last round of estimation, while S is based on the residuals obtained after the last round of estimation. Computation of the covariance matrix for the one-step estimator is, perhaps surprisingly, more involved; we discuss the covariance matrix with the one-step estimator in the technical note at the end of this section.

If we choose the weight matrix to be the inverse of the covariance matrix of the moment conditions so that  $W = S^{-1}$ , then (5) simplifies substantially:

<span id="page-17-1"></span>
$$
Var(\widehat{\boldsymbol{\beta}}) = \frac{1}{N} \left\{ \overline{\mathbf{G}}(\widehat{\boldsymbol{\beta}})' \mathbf{W} \overline{\mathbf{G}}(\widehat{\boldsymbol{\beta}}) \right\}^{-1}
$$
(6)

The GMM estimator constructed using this choice of weight matrix along with the covariance matrix in (6) is known as the "optimal" GMM estimator. One can show that if in fact  $W = S^{-1}$ , then the variance in (6) is smaller than the variance in (5) of any other GMM estimator based on the same moment conditions but with a different choice of weight matrix. Thus the optimal GMM estimator is also known as the efficient GMM estimator, because it has the smallest variance of any estimator based on the given moment conditions.

To obtain standard errors from gmm based on the optimal GMM estimator, you specify the vce(unadjusted) option. We call that VCE unadjusted because we do not recompute the residuals after estimation to obtain the matrix S required in (5) or allow for the fact that those residuals may not be i.i.d. Some statistical packages by default report standard errors based on (6) and offer standard errors based on (5) only as an option or not at all. While the optimal GMM estimator is theoretically appealing, [Cameron and Trivedi](#page-60-4) [\(2005](#page-60-4), 177) suggest that in finite samples it need not perform better than the GMM estimator that uses (5) to obtain standard errors.

#### □ Technical note

Computing the covariance matrix of the parameters after using the one-step estimator is actually a bit more complex than after using the two-step or iterative estimators. We can illustrate most of the intricacies by using linear regression with moment conditions of the form  $E\{x(y - x'\beta)\} = 0$ .

If you specify winitial(unadjusted) and vce(unadjusted), then the initial weight matrix will be computed as

<span id="page-18-0"></span>
$$
\widehat{\mathbf{W}}_1 = \left(\frac{1}{N} \sum_i \mathbf{x}_i \mathbf{x}'_i\right)^{-1} \tag{7}
$$

Moreover, for linear regression, we can show that

$$
\overline{\mathbf{G}}(\widehat{\boldsymbol{\beta}}) = \frac{1}{N} \sum_{i} \mathbf{x}_{i} \mathbf{x}'_{i}
$$

so that [\(6\)](#page-17-1) becomes

$$
\text{Var}(\widehat{\boldsymbol{\beta}}) = \frac{1}{N} \left\{ \left( \frac{1}{N} \sum_{i} \mathbf{x}_{i} \mathbf{x}_{i}' \right) \left( \frac{1}{N} \sum_{i} \mathbf{x}_{i} \mathbf{x}_{i}' \right)^{-1} \left( \frac{1}{N} \sum_{i} \mathbf{x}_{i} \mathbf{x}_{i}' \right) \right\}^{-1}
$$

$$
= \left( \sum_{i} \mathbf{x}_{i} \mathbf{x}_{i}' \right)^{-1}
$$

$$
= (\mathbf{X}'\mathbf{X})^{-1}
$$
(8)

However, we know that the nonrobust covariance matrix for the OLS estimator is actually  $\hat{\sigma}$ <br>What is missing from (8) is the scalar  $\hat{\sigma}^2$  the estimated variance of the residuals. When  $^{2}({\bf X}'{\bf X})^{-1}.$ What is missing from (8) is the scalar  $\hat{\sigma}^2$ , the estimated variance of the residuals. When you use the one-step estimator and specify vinitial (unadjusted), the weight matrix (7) does not include the one-step estimator and specify winitial(unadjusted), the weight matrix [\(7\)](#page-18-0) does not include the  $\hat{\sigma}^2$  term because gmm does not have a consistent estimate of  $\beta$  from which it can then estimate  $\sigma^2$ .<br>The point estimates are still correct because multiplying the weight matrix by a scalar factor does The point estimates are still correct, because multiplying the weight matrix by a scalar factor does not affect the solution to the minimization problem.

To circumvent this issue, if you specify winitial(unadjusted) and vce(unadjusted), gmm uses the estimated  $\hat{\beta}$  (which is consistent) to obtain a new unadjusted weight matrix that does include the term  $\hat{\sigma}^2$  so that evaluating [\(6\)](#page-17-1) will yield correct standard errors.

If you use the two-step or iterated GMM estimators, this extra effort is not needed to obtain standard errors because the first-step (and subsequent steps') estimate of  $\beta$  is consistent and can be used to estimate  $\sigma^2$  or some other weight matrix based on the wmatrix() option. Straightforward algebra shows that this extra effort is also not needed if you request any type of adjusted (robust) covariance matrix with the one-step estimator.

A similar issue arises when you specify winitial(identity) and vce(unadjusted) with the one-step estimator. Again the solution is to compute an unadjusted weight matrix after obtaining  $\beta$ so that [\(6\)](#page-17-1) provides the correct standard errors.

We have illustrated the problem and solution using a single-equation linear model. However, the problem arises whenever you use the one-step estimator with an unadjusted VCE, regardless of the number of equations; and gmm handles all the details automatically. Computation of Hansen's  $J$ statistic presents an identical issue, and gmm takes care of that as well.

If you supply your own initial weight matrix by using winitial(*matname*), then the standard errors (as well as the  $J$  statistic reported by estat overid) are based on that weight matrix. You should verify that the weight matrix you provide will yield appropriate statistics.

 $\Box$ 

#### <span id="page-19-0"></span>**Exponential (Poisson) regression models**

Exponential regression models are frequently encountered in applied work. For example, they can be used as alternatives to linear regression models on log-transformed dependent variables, obviating the need for post-hoc transformations to obtain predicted values in the original metric of the dependent variable. When the dependent variable represents a discrete count variable, they are also known as Poisson regression models; see [Cameron and Trivedi](#page-60-15) [\(2013\)](#page-60-15).

For now, we consider models of the form

<span id="page-19-3"></span>
$$
y = \exp(\mathbf{x}'\boldsymbol{\beta}) + u \tag{9}
$$

where u is a zero-mean additive error term so that  $E(y) = \exp(x/\beta)$ . Because the error term is additive, if x represents strictly exogenous regressors, then we have the population moment condition

$$
E[\mathbf{x}\{y - \exp(\mathbf{x}'\boldsymbol{\beta})\}] = \mathbf{0}
$$
 (10)

<span id="page-19-2"></span><span id="page-19-1"></span>Moreover, because the number of parameters in the model is equal to the number of instruments, there is no point to using the two-step GMM estimator.

#### Example 4: Exponential regression

[Cameron and Trivedi](#page-60-3) [\(2010](#page-60-3), 323) fit a model of the number of doctor visits based on whether the patient has private insurance, whether the patient has a chronic disease, gender, and income. Here we fit that model by using gmm. To allow for potential excess dispersion, we will obtain a robust VCE matrix, which is the default for gmm anyway. We type

```
. use http://www.stata-press.com/data/r13/docvisits
. gmm (docvis - exp({xb:private chronic female income}+{b0})),
> instruments(private chronic female income) onestep
Step 1
Iteration 0: GMM criterion \Omega(b) = 16.853973Iteration 1: GMM criterion Q(b) = 2.2706472
Iteration 2: GMM criterion Q(b) = .19088097Iteration 3: GMM criterion Q(b) = .00041101
Iteration 4: GMM criterion Q(b) = 3.939e-09
Iteration 5: GMM criterion Q(b) = 6.572e-19GMM estimation
Number of parameters = 5
Number of moments = 5
Initial weight matrix: Unadjusted Number of obs = 4412
```
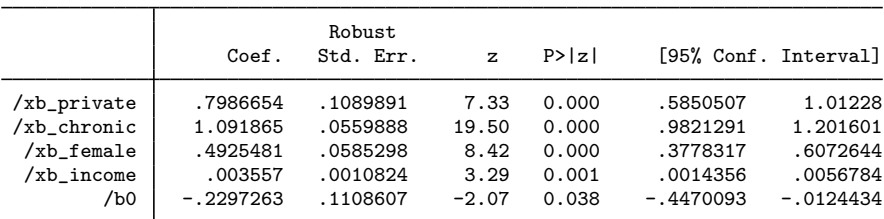

Instruments for equation 1: private chronic female income \_cons

Our point estimates agree with those reported by Cameron and Trivedi to at least six significant digits; the small discrepancies are attributable to different optimization techniques and convergence criteria being used by gmm and poisson. The standard errors differ by a factor of sqrt(4412/4411) because gmm uses  $N$  in the denominator of the formula for the robust covariance matrix, while the robust covariance matrix estimator used by poisson uses  $N - 1$ .

□ Technical note

That the GMM and maximum likelihood estimators of the exponential regression model coincide is not a general property of these two classes of estimators. The maximum likelihood estimator solves the score equations

$$
\frac{1}{N}\sum_{i=1}^N \frac{\partial \ln \ell_i}{\partial \boldsymbol{\beta}} = \mathbf{0}
$$

where  $l_i$  is the likelihood for the *i*th observation. These score equations can be viewed as the sample analogues of the population moment conditions

$$
E\left\{\frac{\partial \ln \ell_i}{\partial \boldsymbol{\beta}}\right\} = \mathbf{0}
$$

establishing that maximum likelihood estimators represent a subset of the class of GMM estimators.

For the Poisson model,

$$
\ln \ell_i = -\exp(\mathbf{x}_i'\boldsymbol{\beta}) + y_i\mathbf{x}_i'\boldsymbol{\beta} - \ln y_i!
$$

so the score equations are

$$
\frac{1}{N}\sum_{i=1}^N \mathbf{x}_i\left\{y_i - \exp(\mathbf{x}_i'\boldsymbol{\beta})\right\} = \mathbf{0}
$$

which are just the sample moment conditions implied by [\(10\)](#page-19-1) that we used in the [previous example.](#page-19-2) That is why our results using gmm match Cameron and Trivedi's results using poisson.

On the other hand, an intuitive set of moment conditions to consider for GMM estimation of a probit model is

$$
E[\mathbf{x}\{y - \Phi(\mathbf{x}'\boldsymbol{\beta})\}] = \mathbf{0}
$$

where  $\Phi()$  is the standard normal cumulative distribution function. Differentiating the likelihood function for the maximum likelihood probit estimator, we can show that the corresponding score equations are

$$
\frac{1}{N} \sum_{i=1}^{N} \left[ \mathbf{x}_i \left\{ y_i \frac{\phi(\mathbf{x}_i'\boldsymbol{\beta})}{\Phi(\mathbf{x}_i'\boldsymbol{\beta})} - (1 - y_i) \frac{\phi(\mathbf{x}_i'\boldsymbol{\beta})}{1 - \Phi(\mathbf{x}_i'\boldsymbol{\beta})} \right\} \right] = \mathbf{0}
$$

where  $\phi$ ) is the standard normal density function. These two moment conditions are not equivalent, so the maximum likelihood and GMM probit estimators are distinct.

 $\Box$ 

◁

#### Example 5: Comparison of GMM and maximum likelihood

Using the automobile dataset, here we fit a probit model of foreign on gear\_ratio, length, and headroom using first the score equations and then the intuitive set of GMM equations. We type

```
. use http://www.stata-press.com/data/r13/auto
```

```
(1978 Automobile Data)
```

```
. global xb "{b1}*gear_ratio + {b2}*length + {b3}*headroom + {b0}"
```
- . global phi "normalden(\$xb)"
- . global Phi "normal(\$xb)"

```
. gmm (foreign*$phi/$Phi - (1-foreign)*$phi/(1-$Phi)),
```
> instruments(gear\_ratio length headroom) onestep (output omitted )

```
. estimates store ml
```
. gmm (foreign - \$Phi), instruments(gear\_ratio length headroom) onestep (output omitted )

```
. estimates store gmm
```

```
. estimates table ml gmm, b se
```
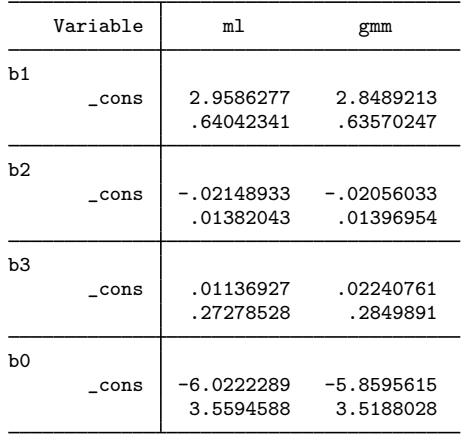

legend: b/se

The coefficients on gear\_ratio and length are close for the two estimators. The GMM estimate of the coefficient on headroom is twice that of the maximum likelihood estimate, though the relatively large standard errors imply that this difference is not significant. You can verify that the coefficients in the column marked "ml" match those you would obtain using probit. We have not discussed the differences among standard errors based on the various GMM and maximum-likelihood covariance matrix estimators to avoid tedious algebra, though you can verify that the robust covariance matrix after one-step GMM estimation differs by only a finite-sample adjustment factor of  $(N/N - 1)$  from the robust covariance matrix reported by probit. Both the maximum likelihood and GMM probit estimators require the normality assumption, and the maximum likelihood estimator is efficient if that normality assumption is correct; therefore, in this particular example, there is no reason to prefer the GMM estimator.

We can modify [\(10\)](#page-19-1) easily to allow for endogenous regressors. Suppose that  $x_i$  is endogenous in the sense that  $E(u|x_i) \neq 0$ . Then [\(10\)](#page-19-1) is no longer a valid moment condition. However, suppose we have some variables other than x such that  $E(u|z) = 0$ . We can instead use the moment conditions

 $\overline{4}$ 

$$
E(\mathbf{z}u) = E[\mathbf{z}\{y - \exp(\mathbf{x}'\boldsymbol{\beta})\}] = \mathbf{0}
$$
\n(11)

<span id="page-22-0"></span>As usual, if some elements of  $x$  are exogenous, then they should appear in  $z$  as well.

#### Example 6: Exponential regression with endogenous regressors

Returning to the model discussed in [example 4,](#page-19-2) here we treat income as endogenous; unobservable factors that determine a person's income may also affect the number of times a person visits a doctor. We use a person's age and race as instruments. These are valid instruments if we believe that age and race influence a person's income but do not have a direct impact on the number of doctor visits. (Whether this belief is justified is another matter; we test that belief in [R] [gmm postestimation](http://www.stata.com/manuals13/rgmmpostestimation.pdf#rgmmpostestimation).) Because we have more instruments (seven) than parameters (five), we have an overidentified model. Therefore, the choice of weight matrix does matter. We will utilize the default two-step GMM estimator. In the first step, we will use a weight matrix that assumes the errors are i.i.d. In the second step, we will use a weight matrix that assumes heteroskedasticity. When you specify twostep, these are the defaults for the first- and second-step weight matrices, so we do not have to use the winitial() or wmatrix() options. We will again obtain a robust VCE, which is also the default. We type

```
. use http://www.stata-press.com/data/r13/docvisits
. gmm (docvis - exp({xb:private chronic female income}+{b0})),
> instruments(private chronic female age black hispanic) twostep
Step 1<br>Iteration 0:
            GMM criterion Q(b) = 16.910173Iteration 1: GMM criterion Q(b) = .82276104Iteration 2: GMM criterion Q(b) = .21832032Iteration 3: GMM criterion Q(b) = .12685935
Iteration 4: GMM criterion Q(b) = .12672369
Iteration 5: GMM criterion Q(b) = .12672365Step 2
Iteration 0: GMM criterion Q(b) = .00234641Iteration 1: GMM criterion \Omega(b) = .00215957Iteration 2: GMM criterion \Omega(b) = .00215911Iteration 3: GMM criterion Q(b) = .00215911GMM estimation
Number of parameters = 5<br>Number of moments = 7
Number of moments = 7
Initial weight matrix: Unadjusted Number of obs = 4412
GMM weight matrix: Robust
```
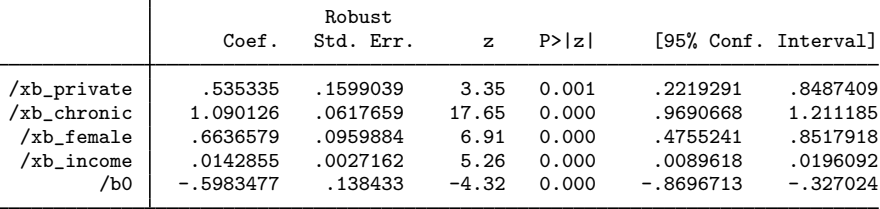

Instruments for equation 1: private chronic female age black hispanic \_cons

Once we control for the endogeneity of income, we find that its coefficient has quadrupled in size. Additionally, access to private insurance has less of an impact on the number of doctor visits and gender has more of an impact.

#### □ Technical note

Although perhaps at first tempting, unlike the Poisson model, you cannot simply replace  $x$  in the moment conditions for the probit (or logit) model with a vector of instruments, z, if you have endogenous regressors. See [Wilde](#page-60-16) [\(2008](#page-60-16)).

 $\Box$ 

[Mullahy](#page-60-17) ([1997\)](#page-60-17) considers a slightly more complicated version of the exponential regression model that incorporates nonadditive unobserved heterogeneity. His model can be written as

$$
y_i = \exp(\mathbf{x}'_i \boldsymbol{\beta}) \eta_i + \epsilon_i
$$

where  $\eta_i > 0$  is an unobserved heterogeneity term that may be correlated with  $x_i$ . One result from his paper is that instead of using the additive moment condition [\(10\)](#page-19-1), we can use the multiplicative moment condition

$$
E\left\{\mathbf{z}\frac{y-\exp(\mathbf{x}'\boldsymbol{\beta})}{\exp(\mathbf{x}'\boldsymbol{\beta})}\right\} = E\left[\mathbf{z}\left\{\text{y}\exp(-\mathbf{x}'\boldsymbol{\beta})-1\right\}\right] = \mathbf{0}
$$
\n(12)

[Windmeijer and Santos Silva](#page-61-2) ([1997\)](#page-61-2) discuss the use of additive versus multiplicative moment conditions with endogenous regressors and note that a set of instruments that satisfies the additive moment conditions will not also satisfy the multiplicative moment conditions. They remark that which to use is an empirical issue that can at least partially be settled by using the test of overidentifying restrictions that is implemented by estat overid after gmm to ascertain whether the instruments for a given model are valid. See  $[R]$  [gmm postestimation](http://www.stata.com/manuals13/rgmmpostestimation.pdf#rgmmpostestimation) for information on the test of overidentifying restrictions.

## <span id="page-23-0"></span>**Specifying derivatives**

By default, gmm calculates derivatives numerically, and the method used produces accurate results for the vast majority of applications. However, if you refit the same model repeatedly or else have the derivatives available, then gmm will run more quickly if you supply it with analytic derivatives.

When you use the interactive version of gmm, you specify derivatives using substitutable expressions in much the same way you specify the moment equations. There are three rules you must follow:

- 1. As with the substitutable expressions that define residual equations, you bind parameters of the model in braces: {b0}, {param}, etc.
- 2. You must specify a derivative for each parameter that appears in each moment equation. If a parameter does not appear in a moment equation, then you do not specify a derivative for that parameter in that moment equation.
- 3. If you declare a linear combination in an equation, then you specify a derivative with respect to that linear combination. gmm applies the chain rule to obtain the derivatives with respect to the individual parameters encompassed by that linear combination.

<span id="page-23-1"></span>We illustrate with several examples.

#### Example 7: Derivatives for a single-equation model

Consider a simple exponential regression model with one exogenous regressor and a constant term. We have

$$
u_i = y_i - \exp(\beta_0 + \beta_1 x_i)
$$

Now

$$
\frac{\partial u_i}{\partial \beta_0} = -\exp(\beta_0 + \beta_1 x_i) \quad \text{and} \quad \frac{\partial u_i}{\partial \beta_1} = -x_i \exp(\beta_0 + \beta_1 x_i)
$$

◁

In Stata, we type . gmm (docvis - exp({b0} + {b1}\*income)), instruments(income)  $>$  deriv(/b0 =  $-1*exp({b0} + {b1}*income)$ ) > deriv(/b1 = -1\*income\*exp({b0}+{b1}\*income)) onestep Step 1 Iteration 0: GMM criterion Q(b) = 9.1548611 Iteration 1: GMM criterion  $\Omega(b) = 3.5146131$ Iteration 2: GMM criterion  $Q(b) = .01344695$ <br>Iteration 3: GMM criterion  $Q(b) = 3.690e-06$ Iteration 3: GMM criterion  $Q(b) = 3.690e-06$ <br>Iteration 4: GMM criterion  $Q(b) = 4.606e-13$ Iteration 4: GMM criterion  $Q(b) = 4.606e-13$ <br>Iteration 5: GMM criterion  $Q(b) = 1.501e-26$  $GMM$  criterion  $Q(b) = 1.501e-26$ GMM estimation Number of parameters = 2 Number of moments = 2 Initial weight matrix: Unadjusted Number of obs = 4412 Robust<br>Std. Err. Coef. Std. Err. z P>|z| [95% Conf. Interval] /b0 1.204888 .0462355 26.06 0.000 1.114268 1.295507 /b1 .0046702 .0009715 4.81 0.000 .0027662 .0065743

Instruments for equation 1: income \_cons

Notice how we specified the derivative() option for each parameter. We simply specified a slash, the name of the parameter, an equal sign, then a substitutable expression that represents the derivative. Because our model has only one residual equation, we do not need to specify equation numbers in the derivative() options.

When you specify a linear combination of variables, your derivative should be with respect to the entire linear combination. For example, say we have the residual equation

$$
u_i = y - \exp(\mathbf{x}_i'\boldsymbol{\beta} + \beta_0)
$$

for which we would type

. gmm (y - exp({xb: x1 x2 x3} + {b0}) ...

Then in addition to the derivative  $\partial u_i/\partial \beta_0$ , we are to compute and specify

$$
\frac{\partial u_i}{\partial \mathbf{x}'_i \boldsymbol{\beta}} = -\exp(\mathbf{x}'_i \boldsymbol{\beta} + \beta_0)
$$

Using the chain rule,  $\partial u_i/\partial \beta_j = \partial u_i/\partial (\mathbf{x}'_i \boldsymbol{\beta}) \times \partial (\mathbf{x}'_i \boldsymbol{\beta})/\partial \beta_j = -x_{ij} \exp(\mathbf{x}'_i \boldsymbol{\beta} + \beta_0)$ . Stata does this last calculation automatically. It knows the variables in the linear combination, so all it needs is the derivative of the residual function with respect to the linear combination. This allows you to change the variables in your linear combination without having to change the derivatives.

#### <span id="page-24-0"></span>Example 8: Derivatives with a linear combination

We refit the model described in the [example](#page-22-0) illustrating exponential regression with endogenous regressors, now providing analytic derivatives. We type

```
. gmm (docvis - exp({xb:private chronic female income}+{b0})),
> instruments(private chronic female age black hispanic)
> derivative(/xb = -1*exp({xb:} + {b0}))
> derivative(/b0 = -1*exp({xb:} + {b0}))
Step 1<br>Iteration 0:
            GMM criterion Q(b) = 16.910173Iteration 1: GMM criterion Q(b) = .82270871
Iteration 2: GMM criterion Q(b) = .21831995
Iteration 3: GMM criterion Q(b) = .12685934Iteration 4: GMM criterion Q(b) = .12672369Iteration 5: GMM criterion Q(b) = .12672365Step 2
Iteration 0: GMM criterion Q(b) = .00234641Iteration 1: GMM criterion Q(b) = .00215957Iteration 2: GMM criterion Q(b) = .00215911
Iteration 3: GMM criterion Q(b) = .00215911GMM estimation
Number of parameters = 5<br>Number of moments = 7
Number of moments
Initial weight matrix: Unadjusted Number of obs = 4412
GMM weight matrix: Robust
                            Robust
```
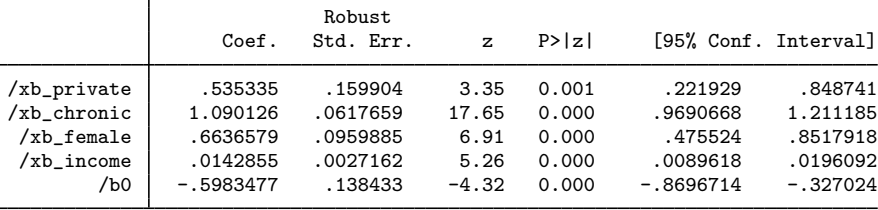

Instruments for equation 1: private chronic female age black hispanic \_cons

In the first derivative() option, we specified the name of the linear combination, xb, instead of an individual parameter's name. We already declared the variables of our linear combination in the substitutable expression for the residual equation, so in our substitutable expressions for the derivatives, we can use the shorthand notation {xb:} to refer to it.

Our point estimates are identical to those we obtained earlier. The standard errors and confidence intervals differ by only trivial amounts.

◁

#### <span id="page-25-0"></span>**Exponential regression models with panel data**

In addition to supporting cross-sectional and time-series data, gmm also works with panel-data models. Here we illustrate gmm's panel-data capabilities by expanding our discussion of exponential regression models to allow for panel data. This also provides us the opportunity to demonstrate the moment-evaluator program version of gmm. Our discussion is based on [Blundell, Griffith, and](#page-60-18) [Windmeijer](#page-60-18) [\(2002](#page-60-18)). Also see [Wooldridge](#page-61-3) [\(1999\)](#page-61-3) for further discussion of nonlinear panel-data models.

First, we expand [\(9\)](#page-19-3) for panel data. With individual heterogeneity term  $\eta_i$ , we have

$$
E(y_{it}|\mathbf{x}_{it}, \eta_i) = \exp(\mathbf{x}'_{it}\boldsymbol{\beta} + \eta_i) = \mu_{it}\nu_i
$$

where  $\mu_{it} = \exp(\mathbf{x}'_{it} \boldsymbol{\beta})$  and  $\nu_i = \exp(\eta_i)$ . Note that there is no constant term in this model because its effect cannot be disentangled from  $\nu_i$ . With an additive idiosyncratic error term, we have the regression model

$$
y_{it} = \mu_{it} \nu_i + \epsilon_{it}
$$

We do not impose the assumption  $E(\mathbf{x}_{it}\eta_i) = \mathbf{0}$ , so  $\eta_i$  can be considered a fixed effect in the sense that it may be correlated with the regressors.

As discussed by [Blundell, Griffith, and Windmeijer](#page-60-18) [\(2002\)](#page-60-18), if  $x_{it}$  is strictly exogenous, meaning  $E(\mathbf{x}_{it} \epsilon_{is}) = \mathbf{0}$  for all t and s, then we can estimate the parameters of the model by using the sample moment conditions

<span id="page-26-0"></span>
$$
\sum_{i} \sum_{t} \mathbf{x}_{it} \left( y_{it} - \mu_{it} \frac{\overline{y}_{i}}{\overline{\mu}_{i}} \right) = \mathbf{0}
$$
\n(13)

where  $\overline{y}_i$  and  $\overline{\mu}_i$  are the means of  $y_{it}$  and  $\mu_{it}$  for panel i, respectively. Because  $\overline{\mu}_i$  depends on the parameters of the model, it must be recomputed each time gmm needs to evaluate the residual equation. Therefore, we cannot use the substitutable expression version of gmm. Instead, we must use the moment-evaluator program version.

The moment-evaluator program version of gmm functions much like the function-evaluator program versions of nl and nlsur. The program you write is passed one or more variables to be filled in with the residuals evaluated at the parameter values specified in an option passed to your program. For the fixed-effects Poisson model with strictly exogenous regressors, our first crack at a function-evaluator program is

```
program gmm_poi
        version 13
        syntax varlist if, at(name)
        quietly {
                tempvar mu mubar ybar
                gen double 'mu' = exp(x1*'at'[1,1] + x2*'at'[1,2] ///
                                                   + x3*'at'[1,3]) 'if'
                egen double 'mubar' = mean('mu') 'if', by(id)
                egen double 'ybar' = mean(y) 'if', by(id)
                replace 'varlist' = y - 'mu' * 'ybar''mubar' 'if'
        }
end
```
You can save your program in an ado-file named *name*.ado, where *name* is the name you use for your program; here we would save the program in the ado-file gmm\_poi.ado. Alternatively, if you are working from within a do-file, you can simply define the program before calling gmm. The syntax statement declares that we are expecting to receive a *varlist*, containing the names of variables whose values we are to replace with the values of the residual equations, and an if expression that will mark the estimation sample; because our model has one residual equation, *varlist* will consist of one variable. at() is a required option to our program, and it will contain the name of a matrix containing the parameter values at which we are to evaluate the residual equation. All moment-evaluator programs must accept the *varlist*, if condition, and at () option.

The first part of our program computes  $\mu_{it}$ . In the model we will fit shortly, we have three regressors, named x1, x2, and x3. The 'at' vector will have three elements, one for each of those variables. Notice that we included 'if' at the end of each statement that affects variables to restrict the computations to the relevant estimation sample. The two egen statements compute  $\overline{\mu}_i$  and  $\overline{y}_i$ ; in the example dataset we will use shortly, the panel variable is named id, and for simplicity we hardcoded that variable into our program as well. Finally, we compute the residual equation, which is the portion of [\(13\)](#page-26-0) bound in parentheses.

#### <span id="page-27-0"></span>Example 9: Panel Poisson with strictly exogenous regressors

To fit our model, we type

```
. use http://www.stata-press.com/data/r13/poisson1
. gmm gmm_poi, nequations(1) parameters(b1 b2 b3)
> instruments(x1 x2 x3, noconstant) vce(cluster id) onestep
Step 1<br>Iteration 0:
               GMM criterion Q(b) = 51.99142<br>GMM criterion Q(b) = .04345191Iteration 1: GMM criterion Q(b) =<br>Iteration 2: GMM criterion Q(b) =GMM criterion Q(b) = 8.720e-06Iteration 3: GMM criterion Q(b) = 7.115e-13<br>Iteration 4: GMM criterion Q(b) = 5.130e-27GMM criterion Q(b) = 5.130e-27GMM estimation
Number of parameters = 3<br>Number of moments = 3
Number of moments =Initial weight matrix: Unadjusted Number of obs = 409
                                      (Std. Err. adjusted for 45 clusters in id)
                             Robust<br>Std. Err.
                     Coef. Std. Err. z P>|z| [95% Conf. Interval]
          /b1 1.94866 .1000265 19.48 0.000 1.752612 2.144709
         /b2 -2.966119 .0923592 -32.12 0.000 -3.14714 -2.785099
          /b3 1.008634 .1156561 8.72 0.000 .781952 1.235315
```
Instruments for equation 1: x1 x2 x3

All three of our regressors are strictly exogenous, so they can serve as their own regressors. There is no constant term in the model (it would be unidentified), so we exclude a constant term from our list of instruments. We have one residual equation as indicated by nequations(1), and we have three parameters, named b1, b2, and b3. The order in which you declare parameters in the parameters() option determines the order in which they appear in the 'at' vector in the moment-evaluator program. We specified vce(cluster id) to obtain standard errors that allow for correlation among observations within each panel.

 $\triangleleft$ 

The program we just wrote is sufficient to fit the model to the poisson1 dataset, but if we want to fit that model to other datasets, we would need to change the variable names and perhaps account for having a different number of parameters as well. Despite those limitations, if you just want to fit a single model, that program is adequate.

Next we take advantage of the ability to specify full equation names in the parameters() option and rewrite our evaluator program so that we can more easily change the variables in our model. This approach is particularly useful if some of the moment equations are linear in the parameters, because then we can use [matrix score](http://www.stata.com/manuals13/pmatrixscore.pdf#pmatrixscore) (see  $[P]$  matrix score) to evaluate those moments.

Our new evaluator program is

```
program gmm_poieq
         version 13
         syntax varlist if, at(name)
         quietly {
                  tempvar mu mubar ybar
                 matrix score double 'mu' = 'at' 'if', eq(#1)replace 'mu' = exp('mu')egen double 'mubar' = mean('mu') 'if', by(id)
                  egen double 'ybar' = mean(y) 'if', by(id)
                 replace 'varlist' = y - \frac{r}{m}u' * \frac{r}{m}v' + \frac{r}{m}u''if'
         }
end
```
<span id="page-28-0"></span>Rather than using generate to compute the temporary variable 'mu', we used matrix score to obtain the linear combination  $\mathbf{x}'_{it} \boldsymbol{\beta}$  and then called replace to compute  $\exp(\mathbf{x}'_{it} \boldsymbol{\beta})$ .

#### Example 10: Panel Poisson using matrix score

```
To fit our model, we type
```

```
. use http://www.stata-press.com/data/r13/poisson1
. gmm gmm_poieq, nequations(1) parameters(y:x1 y:x2 y:x3)
> instruments(x1 x2 x3, noconstant) vce(cluster id) onestep
Step 1
Iteration 0: GMM criterion Q(b) = 51.99142Iteration 1: GMM criterion Q(b) = .04345191
Iteration 2: GMM criterion Q(b) = 8.720e-06
Iteration 3: GMM criterion Q(b) = 7.115e-13Iteration 4: GMM criterion Q(b) = 5.106e-27GMM estimation
Number of parameters = 3
Number of moments = 3Initial weight matrix: Unadjusted Number of obs = 409
                                     (Std. Err. adjusted for 45 clusters in id)
                            Robust<br>Std. Err.
                    Coef. Std. Err. z P>|z| [95% Conf. Interval]
          \begin{array}{ccccccccc}\nx1 & 1.94866 & 0.1000265 & 19.48 & 0.000 & 1.752612 & 2.144709 \\
x2 & -2.966119 & 0.923592 & -32.12 & 0.000 & -3.14714 & -2.785099\n\end{array}x2 -2.966119 .0923592 -32.12 0.000 -3.14714 -2.785099
          x3 1.008634 .1156561 8.72 0.000 .781952 1.235315
```
Instruments for equation 1: x1 x2 x3

Instead of specifying simple parameter names in the parameters() option, we specified an equation name and the variables associated with that equation. We named our equation y, but you could use any valid Stata name. When we use this syntax, the rows of the coefficient table are grouped by the equation names.

Say we wanted to refit our model using just  $x1$  and  $x3$  as regressors. We do not need to make any changes to gmm\_poieq. We just change the specification of the parameters() option:

- . gmm gmm\_poieq, nequations(1) parameters(y:x1 y:x3) ///
- > instruments(x1 x3, noconstant) vce(cluster id) onestep

In this evaluator program, we have still hard-coded the name of the dependent variable. The next two examples include methods to tackle that shortcoming.

#### □ Technical note

Say we specify the parameters() option like this:

. gmm ..., parameters(y1:x1 y1:x2 y1:\_cons y2:\_cons y3:x1 y3:\_cons)

Then the 'at' vector passed to our program will have the following column names attached to it:

 $'at'$ [1.6] y1: y1: y1: y2: y3: y3: x1 x2 \_cons \_cons x1 \_cons

Typing

. matrix score double eq1 =  $4$ t', eq(#1)

is equivalent to typing

```
. generate double eq1 = x1*'at'[1,1] + x2*'at'[1,2] + 'at'[1,3]
```
with one important difference. If we change some of the variables in the parameters() option when we call gmm, matrix score will compute the correct linear combination. If we were to use the generate statement instead, then every time we wanted to change the variables in our model, we would have to modify that statement as well.

The command

. matrix score double alpha = 'at', eq(#2) scalar

is equivalent to

. scalar alpha =  $'at'[1,4]$ 

Thus even if you specify equation and variable names in the parameters() option, you can still have scalar parameters in your model.

 $\Box$ 

 $\triangleleft$ 

When past values of the idiosyncratic error term affect the value of a regressor, we say that regressor is predetermined. When one or more regressors are predetermined, sample moment condition [\(10\)](#page-19-1) is no longer valid. However, [Chamberlain](#page-60-19) ([1992\)](#page-60-19) shows that a simple alternative is to consider moment conditions of the form

<span id="page-29-0"></span>
$$
\sum_{i} \sum_{t=2}^{T} \mathbf{x}_{i,t-1} \left( y_{i,t-1} - \mu_{i,t-1} \frac{y_{it}}{\mu_{it}} \right) = \mathbf{0}
$$
 (14)

Also see [Wooldridge](#page-61-4) [\(1997](#page-61-4)) and [Windmeijer](#page-60-20) [\(2000\)](#page-60-20) for other moment conditions that can be used with predetermined regressors.

#### <span id="page-30-0"></span>Example 11: Panel Poisson with predetermined regressors

Here we refit the previous model, treating all the regressors as predetermined and using the moment conditions in [\(14\)](#page-29-0). Our moment-evaluator program is

```
program gmm_poipre
        version 13
        syntax varlist if, at(name) mylhs(varlist)
        quietly {
                tempvar mu
                matrix score double 'mu' = 'at' 'if', eq(#1)replace 'mu' = exp('mu')
                replace 'varlist' = L.'mylhs' - L.'mu'*'mylhs'/'mu' 'if'
        }
end
```
To compute the moment equation, we used lag-operator notation so that Stata properly handles gaps in our panel dataset. We also made our program accept an additional option that we will use to pass in the dependent variable. When we specify this option in our gmm statement, it will get passed to our evaluator program because gmm will not recognize the option as one of its own. Equation [\(14\)](#page-29-0) shows that we are to use the first lags of the regressors as instruments, so we type

```
. gmm gmm_poipre, mylhs(y) nequations(1) vce(cluster id) onestep
> parameters(y:x1 y:x2 y:x3) instruments(L.(x1 x2 x3), noconstant)
warning: 45 missing values returned for equation 1 at initial values
Step 1
Iteration 0: GMM criterion Q(b) = 52.288048Iteration 1: GMM criterion Q(b) = 2.3599714Iteration 2: GMM criterion Q(b) = .16951739Iteration 3: GMM criterion Q(b) = .00020399Iteration 4: GMM criterion Q(b) = 3.392e-10<br>Iteration 5: GMM criterion Q(b) = 9.230e-22GMM criterion Q(b) = 9.230e-22GMM estimation
Number of parameters = 3<br>Number of moments = 3
Number of moments =
Initial weight matrix: Unadjusted Number of obs = 319
                                   (Std. Err. adjusted for 45 clusters in id)
                           Robust<br>Std. Err.
                   Coef. Std. Err. z P>|z| [95% Conf. Interval]
          x1 2.025956 .2777156 7.30 0.000 1.481644 2.570269
         x2 -2.909646 .2577577 -11.29 0.000 -3.414842 -2.404451
          x3 1.202926 .1873571 6.42 0.000 .8357131 1.570139
```
Instruments for equation 1: L.x1 L.x2 L.x3

Here, like earlier with strictly exogenous regressors, the number of instruments equals the number of parameters, so there is no gain to using the two-step or iterated estimators. However, if you do have more instruments than parameters, you will most likely want to use one of those other estimators instead.

Instead of making our program accept the mylhs() option, we could have used Stata's coleq extended macro function to determine the dependent variable based on the column names attached to the 'at' vector; see  $[P]$  [macro](http://www.stata.com/manuals13/pmacro.pdf#pmacro). Then we could refit our model with a different dependent variable by changing the *eqname* used in the parameters() option. In the [next example](#page-31-0), we take this approach.

In the [previous example,](#page-30-0) we used  $x_{i,t-1}$  as instruments. A more efficient GMM estimator would also use  $x_{i,t-2}, x_{i,t-3}, \ldots, x_{i,1}$  as instruments in period t as well. gmm's xtinstruments() option allows you to specify instrument lists that grow as  $t$  increases. Later we discuss the xtinstruments() option in detail in the context of linear dynamic panel-data models.

When a regressor is contemporaneously correlated with the idiosyncratic error term, we say that regressor is endogenous. [Windmeijer](#page-60-20) [\(2000](#page-60-20)) shows that here we can use the moment condition

$$
\sum_{i} \sum_{t=3}^{T} \mathbf{x}_{i,t-2} \left( \frac{y_{it}}{\mu_{it}} - \frac{y_{i,t-1}}{\mu_{i,t-1}} \right)
$$

<span id="page-31-0"></span>Here we use the second lag of the endogenous regressor as an instrument. If a variable is strictly exogenous, it can of course serve as its own instrument.

#### Example 12: Panel Poisson with endogenous regressors

Here we refit the model, treating x3 as endogenous and x1 and x2 as strictly exogenous. Our moment-evaluator program is

```
program gmm_poiend
        version 13
        syntax varlist if, at(name)
        quietly {
                tempvar mu
                matrix score double 'mu' = 'at' 'if', eq(#1)replace 'mu' = exp('mu')local mylhs : coleq 'at'
                local mylhs : word 1 of 'mylhs'
                replace 'varlist' = 'mylhs'/'mu' - L.'mylhs'/L.'mu' 'if'
        }
end
```
Now we call gmm using x1, x2, and L2.x3 as instruments:

 $\blacktriangleleft$ 

```
. use http://www.stata-press.com/data/r13/poisson2
. gmm gmm_poiend, nequations(1) vce(cluster id) onestep
> parameters(y:x1 y:x2 y:x3) instruments(x1 x2 L2.x3, noconstant)
warning: 500 missing values returned for equation 1 at initial values
Step 1
Iteration 0: GMM criterion Q(b) = 43.799922Iteration 1: GMM criterion Q(b) = .06998898Iteration 2: GMM criterion Q(b) = .04165161Iteration 3: GMM criterion Q(b) = .03573502Iteration 4: GMM criterion Q(b) = .00001981<br>Iteration 5: GMM criterion Q(b) = 3.168e-12GMM criterion Q(b) = 3.168e-12Iteration 6: GMM criterion Q(b) = 1.529e-23GMM estimation
Number of parameters = 3<br>Number of moments = 3Number of moments =Initial weight matrix: Unadjusted Number of obs = 3266
                                    (Std. Err. adjusted for 500 clusters in id)
                             Robust<br>Std. Err.
                     Coef. Std. Err. z P>|z| [95%, Conf. Interval]
          x1 1.857766 .2631454 7.06 0.000 1.34201 2.373521
          x2 -2.865858 .2151529 -13.32 0.000 -3.28755 -2.444167<br>x3 4.961867 14.91462 0.33 0.739 -24.27025 34.19399
                                                           -24.27025
```
Instruments for equation 1: x1 x2 L2.x3

The warning at the top of the output indicates that we have 500 panels in our dataset. Our moment equation includes lagged terms and therefore cannot be evaluated for the first time period within each panel. Warning messages like that can be ignored once you know why they occurred. If you receive a warning message that you were not expecting, you should first investigate the cause of the warning before trusting the results. As in the [previous example](#page-30-0), instead of using just  $x_{i,t-2}$  as an instrument, we could use all further lags of  $x_{it}$  as instruments as well.

<span id="page-32-0"></span>**Rational-expectations models**

Macroeconomic models typically assume that agents' expectations about the future are formed rationally. By rational expectations, we mean that agents use all information available when forming their forecasts, so the forecast error is uncorrelated with the information available when the forecast was made. Say that at time t, people make a forecast,  $\hat{y}_{t+1}$ , of variable y in the next period. If  $\Omega_t$  denotes all available information at time t, then rational expectations implies that  $E\left\{ \left( \hat{y}_{t+1} - y_{t+1} \right) | \Omega_t \right\} = 0.$ If  $\Omega_t$  denotes observable variables such as interest rates or prices, then this conditional expectation can serve as the basis of a moment condition for GMM estimation.

#### $\triangleright$  Example 13: Fitting a Euler equation

In a well-known article, [Hansen and Singleton](#page-60-21) ([1982\)](#page-60-21) consider a model of portfolio decision making and discuss parameter estimation using GMM. We will consider a simple example with one asset in which the agent can invest. A consumer wants to maximize the present value of his lifetime utility derived from consuming the good. On the one hand, the consumer is impatient, so he would rather consume today than wait until tomorrow. On the other hand, if he consumes less today, he can invest more of his money, earning more interest that he can then use to consume more of the good tomorrow. Thus there is a tradeoff between having his cake today or sacrificing a bit today to have more cake tomorrow.

If we assume a specific form for the agent's utility function, known as the constant relative-risk aversion utility function, we can show that the Euler equation is

$$
E\left[\mathbf{z}_t\left\{1-\beta(1+r_{t+1})(c_{t+1}/c_t)^{-\gamma}\right\}\right] = \mathbf{0}
$$

where  $\beta$  and  $\gamma$  are the parameters to estimate,  $r_t$  is the return to the financial asset, and  $c_t$  is consumption in period t. β measures the agent's discount factor. If  $\beta$  is near one, the agent is patient and is more willing to forgo consumption this period. If  $\beta$  is close to zero, the agent is less patient and prefers to consume more now. The parameter  $\gamma$  characterizes the agent's utility function. If  $\gamma$ equals zero, the utility function is linear. As  $\gamma$  tends toward one, the utility function tends toward  $u = \log(c)$ .

We have data on 3-month Treasury bills  $(r_t)$  and consumption expenditures  $(c_t)$ . As instruments, we will use lagged rates of return and past growth rates of consumption. We will use the two-step estimator and a weight matrix that allows for heteroskedasticity and autocorrelation up to four lags with the Bartlett kernel. In Stata, we type

```
. use http://www.stata-press.com/data/r13/cr
. generate cgrowth = c / L.c(1 missing value generated)
. gmm (1 - \{b=1\}*(1+F, r)*(F, c/c)^(-1*\{gamma=1\}),
> inst(L.r L2.r cgrowth L.cgrowth) wmat(hac nw 4) twostep
warning: 1 missing value returned for equation 1 at initial values
Step 1
Iteration 0: GMM criterion Q(b) = .00226482
Iteration 1: GMM criterion Q(b) = .00054369Iteration 2: GMM criterion Q(b) = .00053904Iteration 3: GMM criterion Q(b) = .00053904Step 2
Iteration 0: GMM criterion Q(b) = 0.0600729<br>Iteration 1: GMM criterion Q(b) = 0.0596369Iteration 1: GMM criterion Q(b) = 0.0596369<br>Iteration 2: GMM criterion Q(b) = 0.0596369Iteration 2: GMM criterion Q(b) =GMM estimation
Number of parameters = 2<br>Number of moments = 5
Number of moments =Initial weight matrix: Unadjusted Number of obs = 239<br>GMM weight matrix: HAC Bartlett 4
GMM weight matrix:
                              HAC<br>Std. Err.
                     Coef. Std. Err. z P>|z| [95% Conf. Interval]
           /b .9204617 .0134646 68.36 0.000 .8940716 .9468518
      /gamma -4.222361 1.473895 -2.86 0.004 -7.111143 -1.333579
```
HAC standard errors based on Bartlett kernel with 4 lags. Instruments for equation 1: L.r L2.r cgrowth L.cgrowth \_cons

The warning message at the top of the output appears because the forward operator in our substitutable expression says that residuals can be computed only for 239 observations; our dataset contains 240 observations. Our estimate of  $\beta$  is near one, in line with expectations and published results. However, our estimate of  $\gamma$  implies risk-loving behavior and therefore a poorly specified model.

◁

#### <span id="page-34-0"></span>**System estimators**

In many economic models, two or more variables are determined jointly through a system of simultaneous equations. Indeed, some of the earliest work in econometrics, including that of the Cowles Commission, was centered around estimation of the parameters of simultaneous equations. The 2SLS and IV estimators we have already discussed are used in some circumstances to estimate such parameters. Here we focus on the joint estimation of all the parameters of systems of equations, and we begin with the well-known three-stage least-squares (3SLS) estimator.

Recall that the 2SLS estimator is based on the moment conditions  $E(\mathbf{z}u) = \mathbf{0}$ . The 2SLS estimator can be used to estimate the parameters of one equation of a system of structural equations. Moreover, with the 2SLS estimator, we do not even need to specify the structural relationship among all the endogenous variables; we need to specify only the equation on which interest focuses and simply assume reduced-form relationships among the endogenous regressors of the equation of interest and the exogenous variables of the model. If we are willing to specify the complete system of structural equations, then assuming our model is correctly specified, by estimating all the equations jointly, we can obtain estimates that are more efficient than equation-by-equation 2SLS.

In [R] [reg3](http://www.stata.com/manuals13/rreg3.pdf#rreg3), we fit a simple two-equation macroeconomic model:

<span id="page-34-2"></span>
$$
\text{consump} = \beta_0 + \beta_1 \text{wagerriv} + \beta_2 \text{wagegovt} + \epsilon_1 \tag{15}
$$

$$
\mathtt{wagepriv} = \beta_3 + \beta_4 \mathtt{consump} + \beta_5 \mathtt{gout} + \beta_6 \mathtt{capital1} + \epsilon_2 \tag{16}
$$

where consump represents aggregate consumption; wagepriv and wagegovt are total wages paid by the private and government sectors, respectively; govt is government spending; and capital1 is the previous period's capital stock. We are not willing to assume that  $\epsilon_1$  and  $\epsilon_2$  are independent, so we must treat both consump and wagepriv as endogenous. Suppose that a random shock makes  $\epsilon_2$ positive. Then by (16), wagepriv will be higher than it otherwise would. Moreover,  $\epsilon_1$  will either be higher or lower, depending on the correlation between it and  $\epsilon_2$ . The shock to  $\epsilon_2$  has made both wagepriv and  $\epsilon_1$  move, implying that in (15) wagepriv is an endogenous regressor. A similar argument shows that consump is an endogenous regressor in the second equation. In our model, wagegovt, govt, and capital1 are all exogenous variables.

Let  $z_1$  and  $z_2$  denote the instruments for the first and second equations, respectively; we will discuss what comprises them shortly. We have two sets of moment conditions:

$$
E\left\{\n\begin{array}{l}\n\mathbf{z}_1(\text{consump} - \beta_0 - \beta_1 \text{wagepriv} - \beta_2 \text{wagegovt}) \\
\mathbf{z}_2(\text{wagepriv} - \beta_3 - \beta_4 \text{consump} - \beta_5 \text{govt} - \beta_6 \text{capital1})\n\end{array}\n\right\} = \mathbf{0}
$$
\n(17)

One of the defining characteristics of 3SLS is that the errors are homoskedastic conditional on the instrumental variables. Using this assumption, we have

<span id="page-34-3"></span><span id="page-34-1"></span>
$$
E\left[\left\{\mathbf{z}_{1}\epsilon_{1}\atop \mathbf{z}_{2}\epsilon_{2}\right\}\left\{\mathbf{z}_{1}^{\prime}\epsilon_{1}\quad\mathbf{z}_{2}^{\prime}\epsilon_{2}\right\}\right] = \left\{\begin{array}{ll}\sigma_{11}E(\mathbf{z}_{1}\mathbf{z}_{1}^{\prime}) & \sigma_{12}E(\mathbf{z}_{1}\mathbf{z}_{2}^{\prime})\\ \sigma_{21}E(\mathbf{z}_{2}\mathbf{z}_{1}^{\prime}) & \sigma_{22}E(\mathbf{z}_{2}\mathbf{z}_{2}^{\prime})\end{array}\right\}
$$
(18)

where  $\sigma_{ij} = \text{cov}(\epsilon_i, \epsilon_j)$ . Let  $\Sigma$  denote the 2 × 2 matrix with typical element  $\sigma_{ij}$ .

The second defining characteristic of the 3SLS estimator is that it uses all the exogenous variables as instruments for all equations; here  $z_1 = z_2 = (wagegovt, govt, capital1, 1)$ , where the 1 indicates a constant term. From our discussion on the weight matrix and two-step estimation, we want to use the sample analogue of the matrix inverse of the right-hand side of [\(18\)](#page-34-1) as our weight matrix.

<span id="page-34-4"></span>To implement the 3SLS estimator, we apparently need to know  $\Sigma$  or at least have a consistent estimator of it. The solution is to fit [\(15\)](#page-34-2) and [\(16\)](#page-34-2) by 2SLS, use the sample residuals  $\hat{\epsilon}_1$  and  $\hat{\epsilon}_2$  to estimate  $\Sigma$ , then estimate the parameters of [\(17\)](#page-34-3) via GMM by using the weight matrix just discussed.

#### Example 14: 3SLS estimation

3SLS is easier to do using gmm than it sounds. The 3SLS estimator is a two-step GMM estimator. In the first step, we do the equivalent of 2SLS on each equation, and then we compute a weight matrix based on [\(18\)](#page-34-1). Finally, we perform a second step of GMM with this weight matrix.

```
In Stata, we type
```

```
. use http://www.stata-press.com/data/r13/klein, clear
. gmm (eq1: consump - {b0} - {xb: wagepriv wagegovt})
> (eq2: wagepriv - {c0} - {xc: consump govt capital1}),
> instruments(eq1: wagegovt govt capital1)<br>> instruments(eq2: wagegovt govt capital1)
      > instruments(eq2: wagegovt govt capital1)
> winitial(unadjusted, independent) wmatrix(unadjusted) twostep
Step 1<br>Iteration 0:
Iteration 0: GMM criterion Q(b) = 4195.4487<br>Iteration 1: GMM criterion Q(b) = .22175631GMM criterion Q(b) = .22175631Iteration 2: GMM criterion Q(b) = .22175631 (backed up)
Step 2
Iteration 0: GMM criterion Q(b) = .09716589Iteration 1: GMM criterion Q(b) = .07028208
Iteration 2: GMM criterion Q(b) = .07028208GMM estimation
Number of parameters = 7
Number of moments = 8
Initial weight matrix: Unadjusted Number of obs = 22
GMM weight matrix: Unadjusted
                   Coef. Std. Err. z P>|z| [95% Conf. Interval]
         /b0 19.3559 3.583772 5.40 0.000 12.33184 26.37996
/xb_wagepriv .8012754 .1279329 6.26 0.000 .5505314 1.052019
/xb_wagegovt 1.029531 .3048424 3.38 0.001 .432051 1.627011
                 14.63026 10.26693 1.42 0.154 -5.492552<br>.4026076 .2567312 1.57 0.117 -.1005764
 /xc_consump .4026076 .2567312 1.57 0.117 -.1005764 .9057916
```
Instruments for equation 1: wagegovt govt capital1 \_cons Instruments for equation 2: wagegovt govt capital1 \_cons

The independent suboption of the winitial() option tells gmm to assume that the residuals are independent across equations; this suboption sets  $\sigma_{21} = \sigma_{12} = 0$  in [\(18\).](#page-34-1) Assuming both homoskedasticity and cross-equation independence is equivalent to fitting the two equations of our model independently by 2SLS. The wmatrix() option controls how the weight matrix is computed based on the first-step parameter estimates before the second step of estimation; here we request a weight matrix that assumes conditional homoskedasticity but that does not impose the cross-equation independence like the initial weight matrix we used. In this example, we also illustrated how to name equations and how equation names can be used in the instruments() option. Our results are identical to those in [R] [reg3](http://www.stata.com/manuals13/rreg3.pdf#rreg3).

/xc\_govt 1.177792 .5421253 2.17 0.030 .1152461 2.240338 /xc\_capital1 -.0281145 .0572111 -0.49 0.623 -.1402462 .0840173

We could have specified our instruments with the syntax

instruments(wagegovt govt capital1)

because gmm uses the variables listed in the instruments() option for all equations unless you specify which equations the list of instruments is to be used with. However, we wanted to emphasize that the same instruments are being used for both equations; in a moment, we will discuss an estimator that does not use the same instruments in all equations.

In the [previous example,](#page-34-4) if we omit the twostep option, the resulting coefficients will be equivalent to equation-by-equation 2SLS, which [Wooldridge](#page-61-1) [\(2010](#page-61-1), 216) calls the "system 2SLS estimator". Eliminating the twostep option makes the wmatrix() option irrelevant, so that option can be eliminated as well.

So far, we have developed the traditional 3SLS estimator. [Wooldridge](#page-61-1) [\(2010](#page-61-1), chap. 8) discusses the "GMM 3SLS" estimator that extends the traditional 3SLS estimator by allowing for heteroskedasticity and different instruments for different equations.

Generalizing [\(18\)](#page-34-1) to an arbitrary number of equations, we have

<span id="page-36-0"></span>
$$
E\left(\mathbf{Z}'\boldsymbol{\epsilon}\boldsymbol{\epsilon}'\mathbf{Z}\right) = E\left(\mathbf{Z}'\boldsymbol{\Sigma}\mathbf{Z}\right) \tag{19}
$$

where

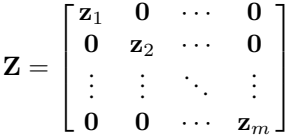

and  $\Sigma$  is now  $m \times m$ . Equation [\(19\)](#page-36-0) is the multivariate analogue of a homoskedasticity assumption; for each equation, the error variance is constant for all observations, as is the covariance between any two equations' errors.

We can relax this homoskedasticity assumption by considering different weight matrices. For example, if we continue to assume that observations are independent but not necessarily identically distributed, then by specifying wmatrix(robust), we would obtain a weight matrix that allows for heteroskedasticity:

$$
\widehat{W} = \frac{1}{N} \sum_i \mathbf{Z}_i^\prime \widehat{\epsilon}_i \widehat{\epsilon}_i^\prime \mathbf{Z}_i
$$

This is the weight matrix in Wooldridge's ([2010,](#page-61-1) 218) Procedure 8.1, "GMM with Optimal Weighting Matrix". By default, gmm would report standard errors based on his covariance matrix (8.27); specifying vce(unadjusted) would provide the optimal GMM standard errors. If you have multiple observations for each individual or firm in your dataset, you could specify wmatrix(cluster *id*), where *id* identifies individuals or firms. This would allow arbitrary within-individual correlation, though it does not account for an individual-specific fixed or random effect. In both cases, we would continue to use winitial(unadjusted, independent) so that the first-step estimates are the system 2SLS estimates.

[Wooldridge](#page-61-1) ([2010,](#page-61-1) sec. 9.6) discusses instances where it is necessary to use different instruments in different equations. The GMM 3SLS estimator with different instruments in different equations but with conditional homoskedasticity is what [Hayashi](#page-60-9) [\(2000,](#page-60-9) 275) calls the "full-information instrumental variables efficient" (FIVE) estimator. Implementing the FIVE estimator is easy with gmm. For example, say we have a two-equation system, where kids, age, income, and education are all valid instruments for the first equation; but education is not a valid instrument for the second equation. Then our syntax would take the form

`gmm` (
$$
\langle \text{merp}\_2 \rangle
$$
) ( $\langle \text{merp}\_2 \rangle$ ), instruments(1: kids age income education) instruments(2: kids age income)

The following syntax is equivalent:

gmm  $(*merp*<sub>1</sub>)$   $(*merp*<sub>2</sub>)$ , instruments(kids age income) instruments(1:education)

Because we did not specify a list of equations in the second example's first instruments() option, those variables are used as instruments in both equations. You can use whichever syntax you prefer. The first requires a bit more typing but is arguably more transparent.

<span id="page-37-0"></span>If all the regressors in the model are exogenous, then the traditional 3SLS estimator is the seemingly unrelated regression (SUR) estimator. Here you would specify all the regressors as instruments.

#### **Dynamic panel-data models**

Commands in Stata that work with panel data expect the data to be in the "long" format, meaning that each row of the dataset consists of one subobservation that is a member of a logical observation (represented by the panel identifier variable). See [D] [reshape](http://www.stata.com/manuals13/dreshape.pdf#dreshape) for a discussion of the long versus "wide" data forms. gmm is no exception in this respect when used with panel data. From a theoretical perspective, however, it is sometimes easier to view GMM estimators for panel data as system estimators in which we have N observations on a system of T equations, where N and T are the number of observations and panels, respectively, rather than a single-equation estimator with  $NT$  observations. Usually, each of the  $T$  equations will in fact be the same, though we will want to specify different instruments for each of these equations.

In a dynamic panel-data model, lagged values of the dependent variable are included as regressors. Here we consider a simple model with one lag of the dependent variable  $y$  as a regressor and a vector of strictly exogenous regressors,  $x_{it}$ :

<span id="page-37-1"></span>
$$
y_{it} = \rho y_{i,t-1} + \mathbf{x}'_{it} \boldsymbol{\beta} + u_i + \epsilon_{it}
$$
\n(20)

 $u_i$  can be either a fixed- or a random-effect term, in the sense that we do not require  $x_{it}$  to be independent of it. Even with the assumption that  $\epsilon_{it}$  is i.i.d., the presence of both  $y_{i,t-1}$  and  $u_i$  in [\(20\)](#page-37-1) renders both the standard fixed- and random-effects estimators to be inconsistent because of the well-known [Nickell](#page-60-22) ([1981](#page-60-22)) bias. OLS regression of  $y_{it}$  on  $y_{i,t-1}$  and  $x_{it}$  also produces inconsistent estimates, because  $y_{i,t-1}$  will be correlated with the error term.

#### □ Technical note

Stata has the xtabond, xtdpd, and xtdpdsys commands (see [XT] [xtabond](http://www.stata.com/manuals13/xtxtabond.pdf#xtxtabond), [XT] [xtdpd](http://www.stata.com/manuals13/xtxtdpd.pdf#xtxtdpd), and [XT] [xtdpdsys](http://www.stata.com/manuals13/xtxtdpdsys.pdf#xtxtdpdsys)) to fit equations like [\(20\),](#page-37-1) and for everyday use those commands are preferred because they offer features such as [Windmeijer](#page-61-5) ([2005\)](#page-61-5) bias-corrected standard errors to account for the bias of traditional two-step GMM standard errors seen in dynamic panel-data models and, being linear estimators, only require you to specify variable names instead of complete equations. However, using gmm has several pedagogical advantages, including the ability to tie those model-specific commands into a more general framework, a clear illustration of how certain types of instrument matrices for panel-data models are formed, and demonstrations of several advanced features of gmm.

<span id="page-37-3"></span> $\Box$ 

First-differencing [\(20\)](#page-37-1) removes the panel-specific  $u_i$  term:

$$
y_{it} - y_{i,t-1} = \rho(y_{i,t-1} - y_{i,t-2}) + (\mathbf{x}_{it} - \mathbf{x}_{i,t-1})'\boldsymbol{\beta} + (\epsilon_{it} - \epsilon_{i,t-1})
$$
(21)

However, now  $(y_{i,t-1} - y_{i,t-2})$  is correlated with  $(\epsilon_{it} - \epsilon_{i,t-1})$ . Thus we need an instrument that is correlated with the former but not the latter. The lagged variables in (21) mean that equation is not estimable for  $t < 3$ , so consider when  $t = 3$ . We have

<span id="page-37-2"></span>
$$
y_{i3} - y_{i2} = \rho(y_{i2} - y_{i1}) + (\mathbf{x}_{i3} - \mathbf{x}_{i2})'\boldsymbol{\beta} + (\epsilon_{i3} - \epsilon_{i2})
$$
\n(22)

In the Arellano–Bond ([1991](#page-60-23)) estimator, lagged levels of the dependent variable are used as instruments. With our assumption that the  $\epsilon_{it}$  are i.i.d., [\(20\)](#page-37-1) intimates that  $y_{i1}$  can serve as an instrumental variable when we fit [\(22\)](#page-37-2).

Next consider [\(21\)](#page-37-3) when  $t = 4$ . We have

$$
y_{i4} - y_{i3} = \rho(y_{i3} - y_{i2}) + (\mathbf{x}_{i4} - \mathbf{x}_{i3})'\boldsymbol{\beta} + (\epsilon_{i4} - \epsilon_{i3})
$$

Now [\(20\)](#page-37-1) shows that both  $y_{i1}$  and  $y_{i2}$  are uncorrelated with the error term  $(\epsilon_{i4} - \epsilon_{i3})$ , so we have two instruments available. For  $t = 5$ , you can show that  $y_{i1}$ ,  $y_{i2}$ , and  $y_{i3}$  can serve as instruments. As may now be apparent, one of the key features of these dynamic panel-data models is that the available instruments depend on the time period,  $t$ , as was the case for some of the panel Poisson models we considered earlier. Because the  $x_{it}$  are strictly exogenous by assumption, they can serve as their own instruments.

The initial weight matrix that is appropriate for the GMM dynamic panel-data estimator is slightly more involved than the unadjusted matrix we have used in most of our previous examples that assumes the errors are i.i.d. First, rewrite  $(21)$  for panel i as

$$
\mathbf{y}_{i} - \mathbf{y}_{i}^{L} = \rho \left( \mathbf{y}_{i}^{L} - \mathbf{y}_{i}^{LL} \right) + (\mathbf{X}_{i} - \mathbf{X}_{i}^{L})\boldsymbol{\beta} + (\boldsymbol{\epsilon}_{i} - \boldsymbol{\epsilon}_{i}^{L})
$$

where  $y_i = (y_{i3}, \dots, y_{iT})$  and  $y_i^L = (y_{i2}, \dots, y_{i,T-1}), y_i^{LL} = (y_{i1}, \dots, y_{i,T-2}),$  and  $\mathbf{X}_i, \mathbf{X}_i^L, \epsilon_i$ , and  $\epsilon_i^L$  are defined analogously. Let **Z** denote the full matrix of instruments for panel *i*, including the variables specified in both the instruments() and xtinstruments() options; the exact structure is detailed in [Methods and formulas](#page-54-0).

By assumption,  $\epsilon_{it}$  is i.i.d., so the first-difference  $(\epsilon_{it} - \epsilon_{i,t-1})$  is necessarily autocorrelated with correlation −0.5. Therefore, we should not use a weight matrix that assumes the errors are independent. For dynamic panel-data models, we can show that the appropriate initial weight matrix is

$$
\widehat{\mathbf{W}} = \left(\frac{1}{N}\sum\nolimits_{i}\mathbf{Z}_{i}^{\prime}\mathbf{H}_{D}\mathbf{Z}_{i}\right)^{-1}
$$

where

$$
\mathbf{H}_D = \begin{bmatrix} 1 & -0.5 & 0 & \dots & 0 & 0 \\ -0.5 & 1 & -0.5 & \dots & 0 & 0 \\ \vdots & \vdots & \vdots & \ddots & \vdots & \vdots \\ 0 & 0 & 0 & \dots & 1 & -0.5 \\ 0 & 0 & 0 & \dots & -0.5 & 1 \end{bmatrix}
$$

<span id="page-38-2"></span>We can obtain this initial weight matrix by specifying winitial (xt D). The letter D indicates that the equation we are estimating is specified in first-differences.

#### Example 15: Arellano–Bond estimator

Say we want to fit the model

<span id="page-38-1"></span><span id="page-38-0"></span>
$$
\mathbf{n}_{it} = \rho \, \mathbf{n}_{i, t-1} + \beta_1 \mathbf{w}_{it} + \beta_2 \mathbf{w}_{i, t-1} + \beta_3 \mathbf{k}_{it} + \beta_4 \mathbf{k}_{i, t-1} + u_i + \epsilon_{it} \tag{23}
$$

where we assume that  $w_{it}$  and  $k_{it}$  are strictly exogenous. First-differencing, our residual equation is

$$
\epsilon_{it}^* = (\epsilon_{it} - \epsilon_{i,t-1}) = \mathbf{n}_{it} - \mathbf{n}_{i,t-1} - \rho (\mathbf{n}_{i,t-1} - \mathbf{n}_{i,t-2}) - \beta_1 (\mathbf{w}_{it} - \mathbf{w}_{i,t-1}) -\beta_2 (\mathbf{w}_{i,t-1} - \mathbf{w}_{i,t-2}) - \beta_3 (\mathbf{k}_{it} - \mathbf{k}_{i,t-1}) - \beta_4 (\mathbf{k}_{i,t-1} - \mathbf{k}_{i,t-2}) \tag{24}
$$

```
In Stata, we type
     . use http://www.stata-press.com/data/r13/abdata
     . gmm (D.n - {rho}*LD.n - {xb:D.w LD.w D.k LD.k}),
     > xtinstruments(n, lags(2/.)) instruments(D.w LD.w D.k LD.k, noconstant)
     > deriv(/rho = -i*LD.n) deriv(/xb = -1) winitial(xt D) onestep
     Step 1
     Iteration 0: GMM criterion Q(b) = .0011455
     Iteration 1: GMM criterion \Omega(b) = 0.00009103Iteration 2: GMM criterion Q(b) = .00009103 (backed up)
     GMM estimation
     Number of parameters = 5<br>Number of moments = 32Number of moments
     Initial weight matrix: XT D Number of obs = 751
                                  Robust
```
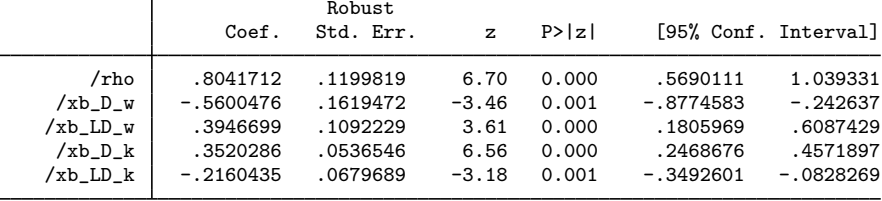

Instruments for equation 1: XT-style: L(2/.).n Standard: D.w LD.w D.k LD.k

Because w and k are strictly exogenous, we specified the variants of them that appear in  $(24)$  in the instruments() option; because there is no constant term in the model, we specified noconstant to omit the constant from the instrument list.

We specified xtinstruments(n, lags( $2/$ .)) to tell gmm what instruments to use for the lagged dependent variable included as a regressor in [\(23\).](#page-38-1) Based on our previous discussion, lags two and higher of  $n_{it}$  can serve as instruments. The lags(2/.) suboption tells gmm that the first available instrument for  $n_{it}$  is the lag-two value  $n_{i,t-2}$ . The "." tells gmm to use all further lags of  $n_{it}$  as instruments as well. The instrument matrices in dynamic panel-data models can become large if the dataset has many time periods per panel. In those cases, you could specify, for example, lags(2/4) to use just lags two through four instead of using all available lags.

Our results are identical to those we would obtain using xtabond with the syntax

xtabond n  $L(0/1)$ .w  $L(0/1)$ .k, lags(1) noconstant vce(robust)

Had we left off the vce(robust) option in our call to xtabond, we would have had to specify vce(unadjusted) in our call to gmm to obtain the same standard errors.

◁

#### □ Technical note

<span id="page-39-0"></span>gmm automatically excludes observations for which there are no valid observations for the panelstyle instruments. However, it keeps in the estimation sample those observations for which fewer than the maximum number of instruments you requested are available. For example, if you specify the lags(2/4) suboption, you have requested three instruments, but gmm will keep observations even if only one or two instruments are available.

#### Example 16: Two-step Arellano–Bond estimator

Here we refit the model from [example 15,](#page-38-2) using the two-step GMM estimator.

```
. gmm (D.n - \{rho\} * LD.n - \{xb:D.w \text{ LD.w } D.k \text{ LD.k}\}).
> xtinstruments(n, lags(2/.)) instruments(D.w LD.w D.k LD.k, noconstant)
> deriv(/rho = -1*LD.n) deriv(/xb = -1) winitial(xt D) wmatrix(robust)
> vce(unadjusted)
Step 1<br>Iteration 0:
                GMM criterion Q(b) = .0011455<br>GMM criterion Q(b) = .00009103Iteration 1: GMM criterion Q(b) = .00009103<br>Iteration 2: GMM criterion Q(b) = .00009103 (backed up)
Iteration 2: GMM criterion Q(b) =Step 2
Iteration 0: GMM criterion Q(b) = .44107941<br>Iteration 1: GMM criterion Q(b) = .4236729Iteration 1: GMM criterion Q(b) = .4236729<br>Iteration 2: GMM criterion Q(b) = .4236729Iteration 2: GMM criterion Q(b) =
GMM estimation
Number of parameters = 5<br>Number of moments = 32
Number of moments
Initial weight matrix: XT D Number of obs = 751
GMM weight matrix: Robust
                     Coef. Std. Err. z P>|z| [95% Conf. Interval]
         /rho .8044783 .0534763 15.04 0.000 .6996667 .90929
     /xb_D_w -.5154978 .0335506 -15.36 0.000 -.5812557 -.4497399
    /xb_LD_w .4059309 .0637294 6.37 0.000 .2810235 .5308384
     /xb_D_k .3556204 .0390892 9.10 0.000 .2790071 .4322337
    \chi_{\rm{xb}} LD k \vert -.2204521 .046439 -4.75 0.000 -.3114709 -.1294332
```
Instruments for equation 1: XT-style: L(2/.).n Standard: D.w LD.w D.k LD.k

Our results match those you would obtain with the command

xtabond n  $L(0/1)$ . (w k), lags(1) noconstant twostep

#### □ Technical note

Had we specified vce(robust) in our call to gmm, we would have obtained the traditional sandwich-based robust covariance matrix, but our standard errors would not match those we would obtain by specifying vce(robust) with the xtabond command. The xtabond, xtdpd, and xtdpdsys commands implement a bias-corrected robust VCE for the two-step GMM dynamic panel-data estimator. Traditional VCEs computed after the two-step dynamic panel-data estimator have been shown to exhibit often-severe bias; see [Windmeijer](#page-61-5) ([2005\)](#page-61-5).

 $\Box$ 

 $\triangleleft$ 

Neither of the two dynamic panel-data examples [\(15](#page-38-2) and [16\)](#page-39-0) we have fit so far include a constant term. When a constant term is included, the dynamic panel-data estimator is in fact a two-equation system estimator. For notational simplicity, consider a simple model containing just a constant term and one lag of the dependent variable:

$$
y_{it} = \alpha + \rho y_{i,t-1} + u_i + \epsilon_{it}
$$

First-differencing to remove the  $u_i$  term, we have

$$
y_{it} - y_{i,t-1} = \rho(y_{i,t-1} - y_{i,t-2}) + (\epsilon_{it} - \epsilon_{i,t-1})
$$
\n(25)

This has also eliminated the constant term. If we assume  $E(u_i) = 0$ , which is reasonable if a constant term is included in the model, then we can recover  $\alpha$  by including the moment condition

$$
y_{it} = \alpha + \rho y_{i,t-1} + \epsilon'_{it} \tag{26}
$$

where  $\epsilon'_{it} = u_i + \epsilon_{it}$ . The parameter  $\rho$  continues to be identified by (25), so the only instrument we use with (26) is a constant term. As before, the error term  $(\epsilon_{i,t} - \epsilon_{i,t-1})$  is necessarily autocorrelated with correlation coefficient  $-0.5$ , though the error term  $\epsilon'_{it}$  is white noise. Therefore, our initial weight matrix should be

$$
\widehat{\mathbf{W}} = \left(\frac{1}{N} \sum_{i} \mathbf{Z}'_{i} \mathbf{H} \mathbf{Z}_{i}\right)^{-1}
$$

where

 $\mathbf{H} = \left[ \begin{array}{cc} \mathbf{H}_D & \mathbf{0} \ \mathbf{0} & \mathbf{I} \end{array} \right]$ 

and I is a conformable identity matrix.

One complication arises concerning the relevant estimation sample. Looking at (25), we apparently lose the first two observations from each panel because of the presence of  $y_{i,t-2}$ , but in (26) we need only to sacrifice one observation, for  $y_{i,t-1}$ . For most multiple-equation models, we need to use the same estimation sample for all equations. However, in dynamic panel-data models, we can use more observations to fit the equation in level form [(26) here] than the equation in first-differences [equation (25)]. To request this behavior, we specify the nocommonesample option to gmm. That option tells gmm to use as many observations as possible for each equation, ignoring the loss of observations due to lagging or differencing.

#### Example 17: Arellano–Bond estimator with constant term

Here we fit the model

$$
\mathbf{n}_{it} = \alpha + \rho \, \mathbf{n}_{i,t-1} + u_i + \epsilon_{it}
$$

Without specifying derivatives, our command would be

. gmm  $(D.n - \{rho\} * LD.n)$   $(n - \{alpha\} - \{rho\} * L.n)$ , > xtinstruments(1: n, lags(2/.)) instruments(1:, noconstant) onestep > winitial(xt DL) vce(unadj) nocommonesample

We would specify winitial( $xt$  DL) to obtain the required initial weight matrix. The notation DL indicates that our first moment equation is in first-differences and the second moment equation is in levels (not first-differenced). We exclude a constant in the instrument list for the first equation, because first-differencing removed the constant term. Because we do not specify the instruments() option for the second moment equation, a constant is used by default.

This example also provides us the opportunity to illustrate how to specify derivatives for multipleequation GMM models. Within the derivative() option, instead of specifying just the parameter name, now you must specify the equation name or number, a slash, and the parameter name to which the derivative applies. In Stata, we type

◁

```
. gmm (D.n - \{rho\}*LD.n) (n - \{alpha\} - \{rho\}*L.n),
> xtinstruments(1: n, lags(2/.)) instruments(1:, noconstant)
> derivative(1/rho = -1*LD.n) derivative(2/alpha = -1)
> derivative(2/rho = -1*L.n) winitial(xt DL) vce(unadj)
> nocommonesample onestep
Step 1<br>Iteration 0:
Iteration 0: GMM criterion Q(b) = .09894466<br>Iteration 1: GMM criterion Q(b) = .00023508GMM criterion Q(b) = .00023508Iteration 2: GMM criterion Q(b) = .00023508
GMM estimation
Number of parameters = 2<br>Number of moments = 29
Number of moments
Initial weight matrix: XT DL Number of obs =
                    Coef. Std. Err. z P>|z| [95% Conf. Interval]
        /rho 1.023349 .0608293 16.82 0.000 .9041259 1.142572
      /alpha -.0690864 .0660343 -1.05 0.295 -.1985112 .0603384
* Number of observations for equation 1: 751
  Number of observations for equation 2: 891
Instruments for equation 1:
        XT-style: L(2/.).n
Instruments for equation 2:
```
Standard: \_cons

These results are identical to those we would obtain by typing

xtabond n, lags(1)

Because we specified nocommonesample, gmm did not report the number of observations used in the header of the output. In this dataset, there are in fact 1,031 observations on 140 panels. In the second equation, the presence of the lagged value of n reduces the sample size for that equation to 1031 − 140 = 891. In the first equation, we lose the first two observations per panel due to lagging and differencing, leading to 751 usable observations. These tallies are listed after the coefficient table in the output.

#### □ Technical note

Specifying

xtinstruments(x1 x2 x3,  $lags(1/3)$ )

differs from

 $instruments(L(1/3)$ . $(x1 x2 x3))$ 

in how observations are excluded from the estimation sample. When you use the latter syntax, gmm must exclude the first three observations from each panel when computing the moment equation: you requested three lags of each regressor be used as instruments, so the first residual that could be interacted with those instruments is the one for  $t = 4$ . On the other hand, when you use xtinstruments (), you are telling gmm that you would like to use up to the first three lags of  $x1$ ,  $x2$ , and  $x3$  as instruments but that using just one lag is acceptable. Because most panel datasets have a relatively modest number of observations per panel, dynamic instrument lists are typically used so that the number of usable observations is maximized. Dynamic instrument lists also accommodate the fact that there are more valid instruments for later time periods than earlier time periods.

Specifying panel-style instruments using the xtinstruments() option also affects how the standard instruments specified in the instruments() option are treated. To illustrate, suppose we have a balanced panel dataset with  $T = 5$  observations per panel and we specify

. gmm ..., xtinstruments(w,  $lags(1/2))$  instruments(x)

We will lose the first observation because we need at least one lag of w to serve as an instrument. Our instrument matrix for panel  $i$  will therefore be

$$
\mathbf{Z}_{i} = \begin{bmatrix} w_{i1} & 0 & 0 & 0 \\ 0 & w_{i1} & 0 & 0 \\ 0 & w_{i2} & 0 & 0 \\ 0 & 0 & w_{i2} & 0 \\ 0 & 0 & w_{i3} & 0 \\ 0 & 0 & 0 & w_{i3} \\ 0 & 0 & 0 & w_{i4} \\ x_{i2} & x_{i3} & x_{i4} & x_{i5} \\ 1 & 1 & 1 & 1 \end{bmatrix}
$$
(27)

The vector of ones in the final row represents the constant term implied by the instruments() option. Because we lost the first observation, the residual vector  $\mathbf{u}_i$  will be  $4 \times 1$ . Thus our moment conditions for the ith panel can be written in matrix notation as

$$
E{\mathbf{Z}_i \mathbf{u}_i(\boldsymbol{\beta})} = E\left\{\mathbf{Z}_i \begin{bmatrix} u_{i2}(\boldsymbol{\beta}) \\ u_{i3}(\boldsymbol{\beta}) \\ u_{i4}(\boldsymbol{\beta}) \\ u_{i5}(\boldsymbol{\beta}) \end{bmatrix}\right\} = \mathbf{0}
$$

The moment conditions corresponding to the final two rows of (27) say that

$$
E\left\{\sum_{t=2}^{T=4} x_{it} u_{it}(\boldsymbol{\beta})\right\} = 0 \quad \text{and} \quad E\left\{\sum_{t=2}^{T=4} u_{it}(\boldsymbol{\beta})\right\} = 0
$$

Because we specified panel-style instruments with the xtinstruments() option, gmm no longer uses moment conditions for strictly exogenous variables of the form  $E\{x_{it}u_{it}(\beta)\}=0$  for each t. Instead, the moment conditions now stipulate that the average (over t) of  $x_{it}u_{it}(\hat{\beta})$  has expectation zero. This corresponds to the approach proposed by [Arellano and Bond](#page-60-23) ([1991,](#page-60-23) 280) and others.

When you request panel-style instruments with the xtinstruments() option, the number of instruments in the  $\mathbf{Z}_i$  matrix increases quadratically in the number of periods. The dynamic paneldata estimators we have discussed in this section are designed for datasets that contain a large number of panels and a modest number of time periods. When the number of time periods is large, estimators that use standard (non–panel-style) instruments are more appropriate.

 $\Box$ 

<span id="page-43-0"></span>We have focused on the Arellano–Bond dynamic panel-data estimator because of its relative simplicity. gmm can additionally fit any models that can be formulated using the xtdpd and xtdpdsys commands; see [XT] [xtdpd](http://www.stata.com/manuals13/xtxtdpd.pdf#xtxtdpd) and [XT] [xtdpdsys](http://www.stata.com/manuals13/xtxtdpdsys.pdf#xtxtdpdsys). The key is to determine the appropriate instruments to use for the level and difference equations. You may find it useful to fit a version of your model with those commands to determine what instruments and XT-style instruments to use. We conclude this section with an example using the Arellano–Bover/Blundell–Bond estimator.

#### Example 18: Arellano–Bover/Blundell–Bond estimator

We fit a small model that includes one lag of the dependent variable n as a regressor as well as the contemporaneous and first lag of w, which we assume are strictly exogenous. We could fit our model using xtdpdsys using the syntax

xtdpdsys n L(0/1).w, lags(1) twostep

Applying virtually all the syntax issues we have discussed so far, the equivalent gmm command is

```
. gmm (n - \{rho\} * L.n - \{w\} * w - \{lagw\} * L.w - \{c\})> (D.n - {rho}*LD.n - {w}*D.w - {lagw}*LD.w),<br>
> xtinst(1: D.n. lags(1/1)) xtinst(2: n. lags
      > xtinst(1: D.n, lags(1/1)) xtinst(2: n, lags(2/.))
> inst(2: D.w LD.w, noconstant)
\frac{\text{deriv}(1/\text{rho} = -1*L.n) \text{deriv}(1/w = -1*w)}{}> deriv(1/lagw = -1*L.w) deriv(1/c = -1)<br>> deriv(2/rho = -1*LD.n) deriv(2/w = -1*deriv(2/rho = -1*LD.n) deriv(2/w = -1*D.w)> deriv(2/\text{lagw} = -1 * \text{LD.w})
> winit(xt LD) wmatrix(robust) vce(unadjusted)
> nocommonesample
Step 1<br>Iteration 0:
Iteration 0: GMM criterion Q(b) = .10170339<br>Iteration 1: GMM criterion Q(b) = .00022772GMM criterion Q(b) = .00022772Iteration 2: GMM criterion Q(b) = .00022772
Step 2
Iteration 0: GMM criterion Q(b) = .59965014
Iteration 1: GMM criterion Q(b) = .56578186Iteration 2: GMM criterion Q(b) = .56578186GMM estimation
Number of parameters = 4<br>Number of moments = 39
Number of moments
Initial weight matrix: XT LD Number of obs = GMM weight matrix: Robust
GMM weight matrix:
                     Coef. Std. Err. z P>|z| [95% Conf. Interval]
         /rho 1.122738 .0206512 54.37 0.000 1.082263 1.163214
           /w -.6719909 .0246148 -27.30 0.000 -.7202351 -.6237468
        /lagw .571274 .0403243 14.17 0.000 .4922398 .6503083
           /c .154309 .17241 0.90 0.371 -.1836084 .4922263
* Number of observations for equation 1: 891
  Number of observations for equation 2: 751
Instruments for equation 1:
        XT-style: LD.n
        Standard: _cons
Instruments for equation 2:
        XT-style: L(2/.).n
```
◁

## <span id="page-44-0"></span>**Details of moment-evaluator programs**

Standard: D.w LD.w

In examples [9](#page-27-0), [10](#page-28-0), [11,](#page-30-0) and [12](#page-31-0), we used moment-evaluator programs to evaluate moment conditions that could not be specified using the interactive version of gmm. In [example 11](#page-30-0), we also showed how to pass additional information to an evaluator program. Here we discuss how to make moment-evaluator programs provide derivatives and accept weights.

The complete specification for a moment-evaluator program's syntax statement is

syntax varlist if [weight], at(name) options [derivatives(varlist)]

The macro 'varlist' contains the list of variables that we are to fill in with the values of our residual equations. The macro 'if' represents an if condition that restricts the estimation sample. The macro 'at' represents a vector containing the parameter values at which we are to evaluate our residual equations. options represent other options that you specify in your call to gmm and want to have passed to your moment-evaluator programs. In [example 11,](#page-30-0) we included the mylhs() option so that we could pass the name of the dependent variable to our evaluator program.

Two new elements of the syntax statement allow for weights and derivatives. weight specifies the types of weights your program allows. The interactive version of gmm allows for fweights, aweights, and pweights. However, unless you explicitly allow your moment evaluator program to accept weights, you cannot specify weights in your call to gmm with the moment-evaluator program version.

The derivatives() option is used to pass to your program a set of variables that you are to fill in with the derivatives of your residual equations with respect to the parameters.

To indicate that your program can calculate derivatives, you specify either the hasderivatives or the haslfderivatives option to gmm. The hasderivatives option indicates that your program calculates parameter-level derivatives; that method requires more work but can be applied to any GMM problem. The haslfderivatives option requires less work but can be used only when the model's residual equations satisfy certain restrictions and you use the <*eqname*>:<*varname*> syntax with the parameters() option.

We first consider how to write the derivative computation logic to work with the hasderivatives option and provide an example; then we do the same for the haslfderivatives option.

Say you specify k parameters in the nparameters () or parameters () option and q equations in the nequations() or equations() option and you specify hasderivatives. Then 'derivatives' will contain  $k \times q$  variables. The first k variables are for the derivatives of the first residual equation with respect to the  $k$  parameters, the second  $k$  variables are for the derivatives of the second residual equation, and so on.

### <span id="page-45-1"></span>Example 19: Specifying derivatives with simple parameter names

To focus on how to specify derivatives, we return to the simple moment-evaluator program we used in [example 9,](#page-27-0) in which we had three regressors, and extend it to supply derivatives. The residual equation corresponding to moment condition [\(13\)](#page-26-0) is

<span id="page-45-0"></span>
$$
u_{it}(\boldsymbol{\beta}) = y_{it} - \mu_{it} \frac{\overline{y}_i}{\overline{\mu}_i}
$$

where  $\mu_{it}$ ,  $\overline{\mu}_i$ , and  $\overline{y}_i$  were defined previously. Now

$$
\frac{\partial}{\partial \beta_j} u_{it}(\boldsymbol{\beta}) = -\mu_{it} \frac{\overline{y}_i}{\overline{\mu}_i^2} \left( x_{it}^{(j)} \overline{\mu}_i - \frac{1}{T} \sum_{l=1}^{l=T} x_{il}^{(j)} \mu_{il} \right)
$$
(28)

where  $x_{it}^{(j)}$  represents the *j*th element of  $\mathbf{x}_{it}$ .

Our moment-evaluator program is

```
program gmm_poideriv
        version 13
        syntax varlist if, at(name) [derivatives(varlist)]
        quietly {
                // Calculate residuals as before
                tempvar mu mubar ybar
                gen double 'mu' = exp(x1*(at'[1,1] + x2*(at'[1,2] - 1))+ x3*'at'[1,3]) 'if'
                egen double 'mubar' = mean('mu') 'if', by(id)
                egen double 'ybar' = mean(y) 'if', by(id)
                replace 'varlist' = y - 'mu'*'ybar'/'mubar' 'if'
                // Did -gmm- request derivatives?
                if "'derivatives'" == "" {
                        exit \frac{1}{100}, so we are done
                }
                // Calculate derivatives
                // We need the panel means of x1*mu, x2*mu, and x3*mu
                tempvar work x1mubar x2mubar x3mubar
                generate double 'work' = x1*'mu' 'if'
                egen double 'x1mubar' = mean('work') 'if', by(id)
                replace 'work' = x2*'mu' 'if'
                egen double 'x2mubar' = mean('work') 'if', by(id)
                replace 'work' = x3*'mu' 'if'
                egen double 'x3mubar' = mean('work') 'if', by(id)
                local d1: word 1 of 'derivatives'
                local d2: word 2 of 'derivatives'
                local d3: word 3 of 'derivatives'
                replace 'd1' = -1*'mu'*'ybar'/'mubar'<sup>2</sup>*(x1*'mubar' - 'x1mubar')
                replace 'd2' = -1*`mu'*`ybar''mubar'<sup>2</sup>*(x2*'mubar' - 'x2mubar')
                replace 'd3' = -1*`mu' *`ybar'/(mubar'^2*(x3*`mubar' - 'x3mubar')}
end
```
The derivatives() option is made optional in the syntax statement by placing it in square brackets. If gmm needs to evaluate your moment equations but does not need derivatives at that time, then the derivatives() option will be empty. In our program, we check to see if that is the case, and, if so, exit without calculating derivatives. As is often the case with  $[R]$  [ml](http://www.stata.com/manuals13/rml.pdf#rml) as well, the portion of our program devoted to derivatives is longer than the code to compute the objective function.

The first part of our derivative code computes the term

<span id="page-46-0"></span>
$$
\frac{1}{T} \sum_{l=1}^{l=T} x_{il}^{(j)} \mu_{il} \tag{29}
$$

for  $x_{it}^{(j)} = \texttt{x1}, \texttt{x2}, \text{ and}, \texttt{x3}.$  The 'derivatives' macro contains three variable names, corresponding to the three parameters of the 'at' matrix. We extract those names into local macros 'd1', 'd2', and 'd3', and then fill in the variables those macros represent with the derivatives shown in [\(28\)](#page-45-0).

With our program written, we fit our model by typing

```
. use http://www.stata-press.com/data/r13/poisson1
. gmm gmm_poideriv, nequations(1) parameters(b1 b2 b3)
> instruments(x1 x2 x3, noconstant) vce(cluster id) onestep hasderivatives
Step 1<br>Iteration 0:
             GMM criterion Q(b) = 51.99142<br>GMM criterion Q(b) = 0.04345191Iteration 1: GMM criterion Q(b) =Iteration 2: GMM criterion Q(b) = 8.720e-06
Iteration 3: GMM criterion Q(b) = 7.115e-13Iteration 4: GMM criterion Q(b) = 5.129e-27GMM estimation
Number of parameters = 3<br>Number of moments = 3
Number of moments
Initial weight matrix: Unadjusted Number of obs = 409
                                   (Std. Err. adjusted for 45 clusters in id)
                           Robust<br>Std. Err.
                   Coef. Std. Err. z P>|z| [95% Conf. Interval]
         /b1 1.94866 .1000265 19.48 0.000 1.752612 2.144709
        /b2 -2.966119 .0923592 -32.12 0.000 -3.14714 -2.785099
         /b3 1.008634 .1156561 8.72 0.000 .781952 1.235315
```
Instruments for equation 1: x1 x2 x3

Our results are identical to those in [example 9](#page-27-0). Another way to verify that our program calculates derivatives correctly would be to type

. gmm gmm\_poideriv, nequations(1) parameters(b1 b2 b3)

> instruments(x1 x2 x3, noconstant) vce(cluster id) onestep

Without the hasderivatives or haslfderivatives option, gmm will not request derivatives from your program, even if it contains code to compute them. If you have trouble obtaining convergence with the hasderivatives or haslfderivatives option but do not have trouble without specifying one of them, then you need to recheck your derivatives.

◁

After [example 9](#page-27-0), we remarked that the evaluator program would have to be changed to accommodate different regressors. We then showed how you can specify parameters using the syntax <*eqname*>:<*varname*> and then use matrix score to compute linear combinations of variables. To specify derivatives when you specify parameters using this equation-name syntax, ensure that your residual equations satisfy the "linear-form restriction" analogous to the restrictions of linear-form evaluators used by  $m$ 1. See  $[R]$  [ml](http://www.stata.com/manuals13/rml.pdf#rml) and [Gould, Pitblado, and Poi](#page-60-24) [\(2010](#page-60-24)) for more information about linear-form evaluators.

A GMM residual equation satisfies the linear-form restriction if the equation can be written in terms of a single observation in the dataset and if the equation for observation  $i$  does not depend on any observations  $j \neq i$ . Cross-sectional models satisfy the linear-form restriction. Time-series models satisfy the linear-form restriction only when no lags or leads are used.

Panel-data models often do not satisfy the linear-form restriction. For example, recall moment condition [\(13\)](#page-26-0) for a panel Poisson model. That residual equation included panel-level mean terms  $\bar{y}_i$ and  $\bar{\mu}_i$ , so the residual equation for an individual observation depends on all the observations in the same panel.

When a residual equation does not satisfy the linear-form restriction, neither will its derivatives. To apply the chain rule, we need a way to multiply the *eqname*-level derivative by each of the variables in the equation to obtain parameter-level derivatives. In [\(28\),](#page-45-0) for example, there is no way to factor out each  $x_{it}^{(j)}$  variable and obtain an *eqname*-level derivative that we then multiply by each of the  $x_{it}^{(j)}$ s.

Suppose we do have a model with  $q = 2$  moment equations, both of which do satisfy the linear-form restriction, and we specify the parameters() option like this:

. gmm . . ., parameters(eq1:x1 eq1:x2 eq1:\_cons eq2:\_cons eq3:x1 eq3:x2 eq3:\_cons)

We have specified  $n = 3$  *equames* in the parameters() option: eq1, eq2, and eq3. When we specify the haslfderivatives option, gmm will pass  $n \times q = 3 \times 2 = 6$  variables in the derivatives() option. The first three variables are to be filled with

$$
\frac{\partial}{\partial \mathtt{eq1}} u_{1i}(\beta) \qquad \frac{\partial}{\partial \mathtt{eq2}} u_{1i}(\beta) \quad \text{and} \quad \frac{\partial}{\partial \mathtt{eq3}} u_{1i}(\beta)
$$

where  $u_{1i}(\beta)$  is the *i*th observation for the first moment equation. Then the second three variables are to be filled with

$$
\frac{\partial}{\partial \mathtt{eq1}} u_{2i}(\boldsymbol{\beta}) \qquad \frac{\partial}{\partial \mathtt{eq2}} u_{2i}(\boldsymbol{\beta}) \quad \text{and} \quad \frac{\partial}{\partial \mathtt{eq3}} u_{2i}(\boldsymbol{\beta})
$$

where  $u_{2i}(\beta)$  is the second moment equation. In this example, we filled in a total of six variables with derivatives. If we instead used the hasderivatives option, we would have filled  $k \times q = 7 \times 2 = 14$ variables; moreover, if we wanted to change the number of variables in our model, we would have modified our evaluator program.

#### Example 20: Specifying derivatives with linear-form residual equations

In examples [7](#page-23-1) and [8](#page-24-0), we showed how to specify derivatives with an exponential regression model when using the interactive version of gmm. Here we show how to write a moment-evaluator program for the exponential regression model, including derivatives.

The residual equation for observation  $i$  is

$$
u_i = y_i - \exp(\mathbf{x}'_i \boldsymbol{\beta})
$$

where  $x_i$  may include a constant term. The derivative with respect to the linear combination  $x_i' \beta$  is

$$
\frac{\partial u_i}{\partial \mathbf{x}'_i \boldsymbol{\beta}} = -\exp(\mathbf{x}'_i \boldsymbol{\beta})
$$

To verify this residual equation satisfies the linear-form restriction, we see that for the jth element of  $\beta$ , we have

$$
\frac{\partial u_i}{\partial \beta_j} = -x_{ij} \exp(\mathbf{x}'_i \boldsymbol{\beta}) = \frac{\partial u_i}{\partial \mathbf{x}'_i \boldsymbol{\beta}} \times x_{ij}
$$

so that given  $\partial u_i/\partial x'_i\beta$ , gmm can apply the chain rule to obtain the derivatives with respect to the individual parameters.

Our moment-evaluator program is

```
program gmm_poideriv2
        version 13
        syntax varlist if, at(name) [derivatives(varlist)]
        quietly {
                 tempvar mu
                 matrix score double 'mu' = 'at' 'if', eq(41)replace 'mu' = exp('mu')
                 local depvar : coleq 'at'
                 local depvar : word 1 of 'depvar'
                 replace 'varlist' = 'depvar' - 'mu' 'if'
                 // Did -gmm- request derivatives?
                 if "'derivatives'" == "" {<br>exit
                                                  \frac{1}{\pi} no, so we are done
                 }
                 // Calculate derivatives
                 // The derivatives macro only has one variable
                 // for this model.
                 replace 'derivatives' = -1*'mu' 'if'
        }
```
end

To fit our model of doctor visits treating income as an endogenous regressor, we type

```
. use http://www.stata-press.com/data/r13/docvisits
. gmm gmm_poideriv2, nequations(1)
> instruments(private chronic female age black hispanic)
> parameters(docvis:private docvis:chronic
> docvis:female docvis:income docvis:_cons) haslfderivatives
Step 1
Iteration 0: GMM criterion Q(b) = 16.910173
Iteration 1: GMM criterion Q(b) = .82270871
Iteration 2: \text{GMM}\text{ criterion }Q(b) = .21831995Iteration 3: GMM criterion Q(b) = .12685934
Iteration 4: GMM criterion Q(b) = .12672369Iteration 5: GMM criterion Q(b) = .12672365Step 2
Iteration 0: GMM criterion Q(b) = .00234641Iteration 1: GMM criterion \mathbb{Q}(b) = .00215957Iteration 2: GMM criterion Q(b) = .00215911Iteration 3: GMM criterion Q(b) = .00215911GMM estimation
Number of parameters = 5<br>Number of moments = 7Number of moments
Initial weight matrix: Unadjusted Number of obs = 4412<br>GMM weight matrix: Robust
GMM weight matrix:
```
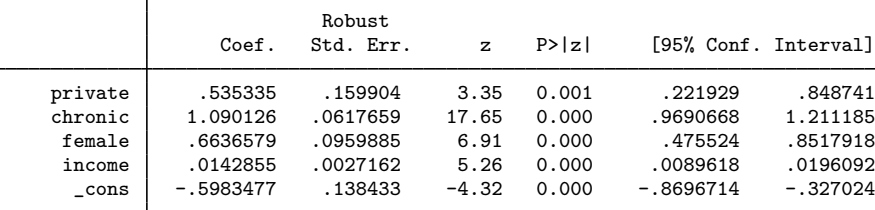

Instruments for equation 1: private chronic female age black hispanic \_cons

Our results match those shown in [example 8](#page-24-0).

We can change the variables in our model just by changing the parameters() and instruments() options; we do not need to make any changes to the moment-evaluator program, because we used linear-form derivatives.  $\blacktriangleleft$ 

Depending on your model, allowing your moment-evaluator program to accept weights may be as easy as modifying the syntax command to allow them, or it may require significantly more work. If your program uses only commands like generate and replace, then just modifying the syntax command is all you need to do; gmm takes care of applying the weights to the observation-level residuals when computing the sample moments, derivatives, and weight matrices. On the other hand, if your moment-evaluator program computes residuals using statistics that depend on multiple observations, then you must apply the weights passed to your program when computing those statistics.

In our examples of panel Poisson with strictly exogenous regressors ([9](#page-27-0) and [18](#page-43-0)), we used the statistics  $\overline{\mu}_i$  and  $\overline{y}_i$  when computing the residuals. If we are to allow weights with our momentevaluator program, then we must incorporate those weights when computing  $\overline{\mu}_i$  and  $\overline{y}_i$ . Moreover, looking at the derivative in [\(28\),](#page-45-0) the term highlighted in [\(29\)](#page-46-0) is in fact a sample mean, so we must incorporate weights when computing it.

#### Example 21: Panel Poisson with derivatives and weights

Here we modify the program in [example 19.](#page-45-1) to accept frequency weights. One complication immediately arises: we had been using egen to compute  $\overline{\mu}_i$  and  $\overline{y}_i$ . egen does not accept weights, so we must compute  $\overline{\mu}_i$  and  $\overline{y}_i$  ourselves, incorporating any weights the user may specify. Our program is

```
program gmm_poiderivfw
        version 13
        syntax varlist if [fweight/], at(name) [derivatives(varlist)]
        quietly {
                 if "'exp'" == "" { \prime // no weights<br>local exp 1 \prime // weight eacl
                                           // weight each observation equally
                }
                 // Calculate residuals as before
                 tempvar mu mubar ybar sumwt
                gen double 'mu' = exp(x1*(at'[1,1] + x2*(at'[1,2] - 1))+ x3*'at'[1,3]) 'if'
                bysort id: gen double 'sumwt' = sum('exp')
                by id: gen double 'mubar' = sum('mu'*'exp')by id: gen double 'ybar' = sum(y * 'exp')by id: replace 'mubar' = 'mubar' [N] 'sumwt' [_N]
                by id: replace 'ybar' = 'ybar'[_N] / 'sumwt'[_N]
                replace 'varlist' = v - 'mu' * 'vbar''mubar' 'if'
                 // Did -gmm- request derivatives?
                 if "'derivatives'" == "" {
                         exit // no, so we are done
                }
                 // Calculate derivatives
                 // We need the panel means of x1*mu, x2*mu, and x3*mutempvar work x1mubar x2mubar x3mubar
                 generate double 'work' = x1*'mu' 'if'
                 by id: generate double 'x1mubar' = sum('work'*'exp')
                by id: replace 'x1mubar' = 'x1mubar' [ N] / 'sumwt' [ N]
                 replace 'work' = x2*'mu' 'if'
                by id: generate double 'x2mubar' = sum('work'*'exp')by id: replace 'x2mubar' = 'x2mubar' [ N ] / 'sumwt' [ N ]replace 'work' = x3*'mu' 'if'
                by id: generate double 'x3mubar' = sum('work'*'exp')
                by id: replace 'x3mubar' = 'x3mubar' [N] / 'sumwt'[N]
                local d1: word 1 of 'derivatives'
                local d2: word 2 of 'derivatives'
                local d3: word 3 of 'derivatives'
                replace 'd1' = -1*'mu'*'ybar'/'mubar'<sup>2</sup>*(x1*'mubar' - 'x1mubar')
                replace 'd2' = -1*'mu'*'vbar'/'mubar'<sup>2</sup>*(x2*'mubar' - 'x2mubar')
                replace 'd3' = -1 * 'mu' * 'vbar''/'mubar'^2*(x3*'mubar' - 'x3mubar')}
end
```
Our syntax command now indicates that fweights are allowed. The first part of our code looks at the macro 'exp'. If it is empty, then the user did not specify weights in their call to gmm; and we set the macro equal to 1, so that we weight each observation equally. After we compute  $\mu_{it}$ , we calculate  $\overline{\mu}_i$  and  $\overline{y}_i$ , taking into account weights. To compute frequency-weighted means for each panel, we just multiply each observation by its respective weight, sum over all observations in the panel, then divide by the sum of the weights for the panel. (See  $\lbrack \text{U} \rbrack$  20.23 Weighted estimation for information on how to handle aweights and pweights.) We use the same procedure to compute the frequency-weighted variant of expression [\(29\)](#page-46-0) in the derivative calculations.

To use our program, we type

```
. use http://www.stata-press.com/data/r13/poissonwts
. gmm gmm_poiderivfw [fw=fwt], nequations(1) parameters(b1 b2 b3)
> instruments(x1 x2 x3, noconstant) vce(cluster id) onestep hasderivatives
(sum of wgt is 819)
Step 1
Iteration 0: GMM criterion Q(b) = 49.8292Iteration 1: GMM criterion Q(b) = .11136736Iteration 2: GMM criterion Q(b) = .00008519
Iteration 3: GMM criterion Q(b) = 7.110e-11
Iteration 4: GMM criterion Q(b) = 5.596e-23GMM estimation
Number of parameters = 3
Number of moments = 3
Initial weight matrix: Unadjusted Number of obs = 819
                                (Std. Err. adjusted for 45 clusters in id)
                        Robust<br>Std. Err.
                  Coef. Std. Err. z P>|z| [95% Conf. Interval]
        /b1 1.967766 .111795 17.60 0.000 1.748652 2.186881
        /b2 -3.060838 .0935561 -32.72 0.000 -3.244205 -2.877472
        /b3 1.037594 .1184227 8.76 0.000 .80549 1.269698
```
Instruments for equation 1: x1 x2 x3

Testing whether our program works correctly with frequency weights is easy. A frequency-weighted dataset is just a compact form of a larger dataset in which identical observations are omitted and a frequency-weight variable is included to tell us how many times each observation in the smaller dataset appears in the larger dataset. Therefore, we can expand our smaller dataset by the frequency-weight variable and then refit our model without specifying frequency weights. If we obtain the same results, our program works correctly. When we type

```
. expand fw
. gmm gmm poiderivfw, nequations(1) parameters(b1 b2 b3)
> instruments(x1 x2 x3, noconstant) vce(cluster id) onestep
```
we obtain the same results as before.

 $\blacktriangleleft$ 

# <span id="page-53-0"></span>**Stored results**

gmm stores the following in e():

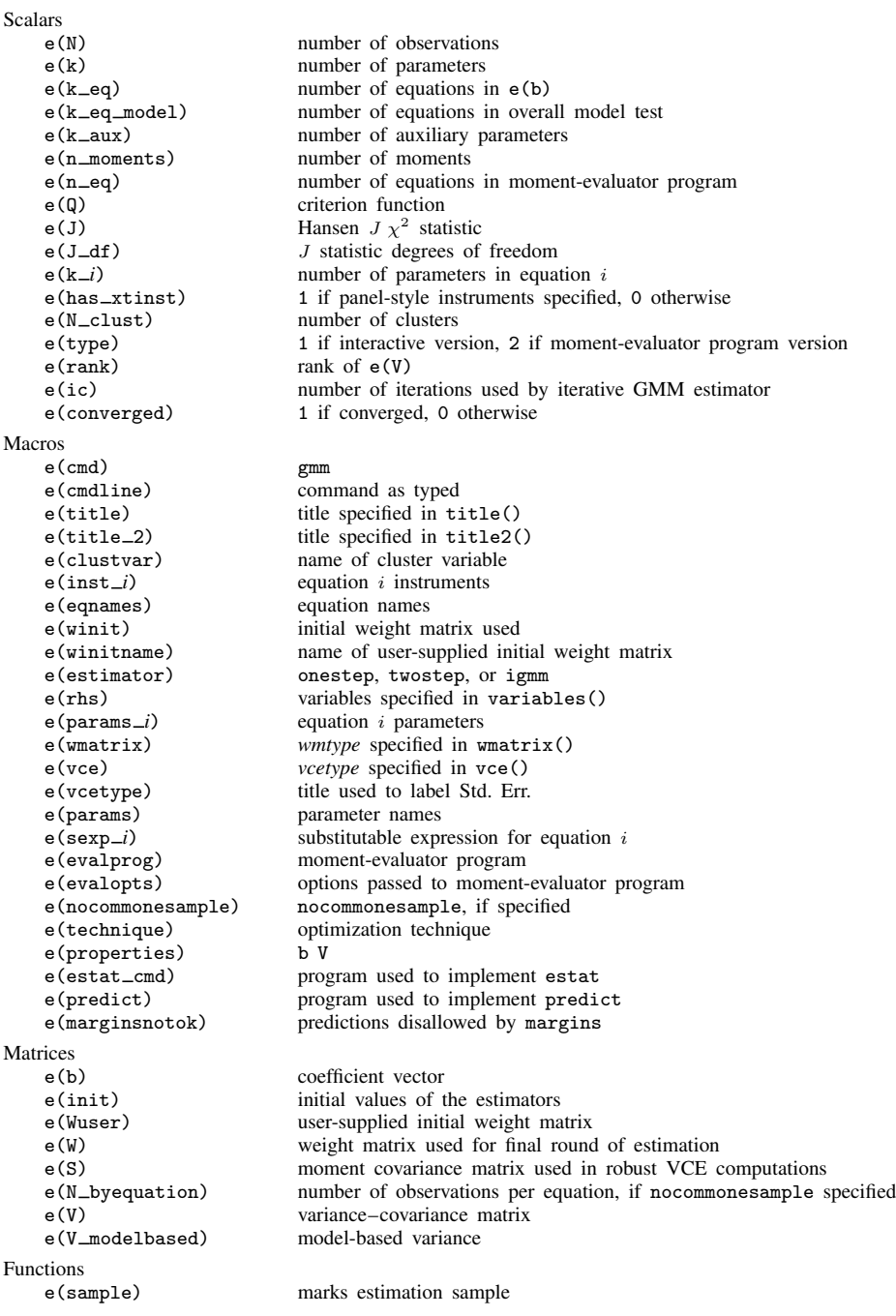

## <span id="page-54-0"></span>**Methods and formulas**

Let q denote the number of moment equations. For observation i,  $i = 1, \ldots, N$ , write the jth moment equation as  $z_{ij}u_{ij}(\beta_j)$  for  $j=1,\ldots,q$ .  $z_{ij}$  is a  $1 \times m_j$  vector, where  $m_j$  is the number of instruments specified for equation j. Let  $m = m_1 + \cdots + m_q$ .

Our notation can incorporate moment conditions of the form  $h_{ij}(\mathbf{w}_{ij}; \beta_j)$  with instruments  $\mathbf{w}_{ij}$ by defining  $z_{ij} = 1$  and  $u_{ij}(\beta_j) = h_{ij}(\mathbf{w}_{ij}; \beta_j)$ , so except when necessary we do not distinguish between the two types of moment conditions. We could instead use notation so that all our moment conditions are of the form  $h_{ij}(\mathbf{w}_{ij}; \beta_j)$ , or we could adopt notation that explicitly combines both forms of moment equations. However, because moment conditions of the form  $\mathbf{z}'_{ij}u_{ij}(\beta_j)$  are arguably more common, we use that notation.

Let  $\beta$  denote a  $k \times 1$  vector of parameters, consisting of all the unique parameters of  $\beta_1, \ldots, \beta_q$ . Then we can stack the moment conditions and write them more compactly as  $\mathbf{Z}'_i\mathbf{u}_i(\boldsymbol{\beta})$ , where

$$
\mathbf{Z}_{i} = \begin{bmatrix} \mathbf{z}_{i1} & \mathbf{0} & \cdots & \mathbf{0} \\ \mathbf{0} & \mathbf{z}_{i2} & \cdots & \mathbf{0} \\ \vdots & \vdots & \ddots & \vdots \\ \mathbf{0} & \mathbf{0} & \cdots & \mathbf{z}_{iq} \end{bmatrix} \quad \text{and} \quad \mathbf{u}_{i}(\boldsymbol{\beta}) = \begin{bmatrix} u_{i1}(\boldsymbol{\beta}_{1}) \\ u_{i2}(\boldsymbol{\beta}_{2}) \\ \vdots \\ u_{iq}(\boldsymbol{\beta}_{j}) \end{bmatrix}
$$

The GMM estimator  $\hat{\beta}$  is the value of  $\beta$  that minimizes

<span id="page-54-2"></span>
$$
Q(\boldsymbol{\beta}) = \left\{ N^{-1} \sum_{i=1}^{N} \mathbf{Z}'_i \mathbf{u}_i(\boldsymbol{\beta}) \right\}' \mathbf{W} \left\{ N^{-1} \sum_{i=1}^{N} \mathbf{Z}'_i \mathbf{u}_i(\boldsymbol{\beta}) \right\}
$$
(A1)

for  $q \times q$  weight matrix **W**.

By default, gmm minimizes (A1) using the Gauss–Newton method. See [Hayashi](#page-60-9) ([2000](#page-60-9), 498) for a derivation. This technique is typically faster than quasi-Newton methods and does not require second-order derivatives.

Methods and formulas are presented under the following headings:

[Initial weight matrix](#page-54-1) [Weight matrix](#page-55-0) [Variance–covariance matrix](#page-57-0) [Hansen's J statistic](#page-58-0) [Panel-style instruments](#page-58-1)

#### <span id="page-54-1"></span>**Initial weight matrix**

If you specify winitial(identity), then we set  $\mathbf{W} = \mathbf{I}_q$ .

If you specify winitial (unadjusted), then we create matrix  $\Lambda$  with typical submatrix

$$
\mathbf{\Lambda}_{rs}=N^{-1}\sum_{i=1}^N \mathbf{z}_{ir}'\mathbf{z}_{is}
$$

for  $r = 1, \ldots, q$  and  $s = 1, \ldots, q$ . If you include the independent suboption, then we set  $\Lambda_{rs} = 0$ for  $r \neq s$ . The weight matrix **W** equals  $\Lambda^{-1}$ .

If you specify winitial(*matname*), then we set W equal to Stata matrix *matname*.

If you specify winitial(xt *xtspec*), then you must specify one or two items in *xtspec*, one for each equation. gmm allows you to specify at most two moment equations when you specify winitial(xt *xtspec*), one in first-differences and one in levels. We create the block-diagonal matrix H with typical block  $H_i$ . If the jth element of *xtspec* is "L", then  $H_j$  is the identity matrix of suitable dimension. If the jth element of *xtspec* is "D", then

$$
\mathbf{H}_{j} = \begin{bmatrix} 1 & -0.5 & 0 & \dots & 0 & 0 \\ -0.5 & 1 & -0.5 & \dots & 0 & 0 \\ \vdots & \vdots & \vdots & \ddots & \vdots & \vdots \\ 0 & 0 & 0 & \dots & 1 & -0.5 \\ 0 & 0 & 0 & \dots & -0.5 & 1 \end{bmatrix}
$$

Then

$$
\mathbf{\Lambda}_H = N_g^{-1} \sum_{g=1}^{g=N_G} \mathbf{Z}_g' \mathbf{H} \mathbf{Z}_g
$$

<span id="page-55-0"></span>where g indexes panels in the dataset,  $N_G$  is the number of panels,  $\mathbb{Z}_q$  is the full instrument matrix for panel g, and  $\mathbf{W} = \mathbf{\Lambda}_H^{-1}$ . See [Panel-style instruments](#page-58-1) below for a discussion of how  $\mathbf{Z}_g$  is formed.

#### **Weight matrix**

Specification of the weight matrix applies only to the two-step and iterative estimators. When you use the onestep option, the wmatrix() option is ignored.

We first evaluate [\(A1\)](#page-54-2) using the initial weight matrix described above and then compute  $\mathbf{u}_i(\hat{\beta})$ . In all cases,  $\mathbf{W}=\boldsymbol{\Lambda}^{-1}.$  If you specify wmatrix(unadjusted), then we create  $\boldsymbol{\Lambda}$  to have typical submatrix

$$
\mathbf{\Lambda}_{rs} = \sigma_{rs} N^{-1} \sum_{i=1}^{N} \mathbf{z}_{ir}' \mathbf{z}_{is}
$$

where

$$
\sigma_{rs} = N^{-1} \sum_{i=1}^{N} u_{ir}(\widehat{\boldsymbol{\beta}}) u_{is}(\widehat{\boldsymbol{\beta}})
$$

and  $r$  and  $s$  index moment equations. For all types of weight matrices, if the independent suboption is specified, then  $\Lambda_{rs} = 0$  for  $r \neq s$ , where  $\Lambda_{rs}$  measures the covariance between moment conditions for equations  $r$  and  $s$ .

If you specify wmatrix(robust), then

$$
\mathbf{\Lambda} = N^{-1} \sum_{i=1}^{N} \mathbf{Z}_{i} \mathbf{u}_{i}(\widehat{\boldsymbol{\beta}}) \mathbf{u}_{i}^{\prime}(\widehat{\boldsymbol{\beta}}) \mathbf{Z}_{i}^{\prime}
$$

If you specify wmatrix(cluster *clustvar*), then

$$
\mathbf{\Lambda} = N^{-1} \sum_{c=1}^{c=N_C} \mathbf{q}_c \mathbf{q}_c'
$$

where c indexes clusters,  $N_C$  is the number of clusters, and

$$
\mathbf{q}_c = \sum_{i \in c_j} \mathbf{Z}_i \mathbf{u}_i(\widehat{\boldsymbol{\beta}})
$$

If you specify wmatrix (hac *kernel*  $\left\lceil \frac{\mu}{r} \right\rceil$ ), then

$$
\Lambda = N^{-1} \sum_{i=1}^{N} \mathbf{Z}_{i} \mathbf{u}_{i}(\widehat{\boldsymbol{\beta}}) \mathbf{u}_{i}(\widehat{\boldsymbol{\beta}})' \mathbf{Z}_{i}' + N^{-1} \sum_{l=n-1}^{l=n-1} \sum_{i=l+1}^{N} K(l,m) \left\{ \mathbf{Z}_{i} \mathbf{u}_{i}(\widehat{\boldsymbol{\beta}}) \mathbf{u}_{i-l}'(\widehat{\boldsymbol{\beta}}) \mathbf{Z}_{i-l}' + \mathbf{Z}_{i-l} \mathbf{u}_{i-l}(\widehat{\boldsymbol{\beta}}) \mathbf{u}_{i}'(\widehat{\boldsymbol{\beta}}) \mathbf{Z}_{i}' \right\}
$$

where  $m = #$  if # is specified and  $m = N - 2$  otherwise. Define  $z = l/(m + 1)$ . If *kernel* is bartlett or nwest, then

$$
K(l, m) = \begin{cases} 1 - z & 0 \le z \le 1 \\ 0 & \text{otherwise} \end{cases}
$$

If *kernel* is parzen or gallant, then

$$
K(l,m) = \begin{cases} 1 - 6z^2 + 6z^3 & 0 \le z \le 0.5 \\ 2(1-z)^3 & 0.5 < z \le 1 \\ 0 & \text{otherwise} \end{cases}
$$

If *kernel* is quadraticspectral or andrews, then

$$
K(l,m) = \begin{cases} 1 & z = 0\\ 3\{\sin(\theta)/\theta - \cos(\theta)\}/\theta^2 & \text{otherwise} \end{cases}
$$

where  $\theta = 6\pi z/5$ .

If wmatrix(hac *kernel* opt) is specified, then gmm uses Newey and West's ([1994\)](#page-60-2) automatic lag-selection algorithm, which proceeds as follows. Define h to be an  $m \times 1$  vector of ones. Note that this definition of h is slightly different than the one used by ivregress. There, the element of h corresponding to the constant term equals zero, effectively ignoring the effect of the constant in determining the optimal lag length. Here we include the effect of the constant term. Now define

$$
f_i = \{ \mathbf{Z}_i' \mathbf{u}_i(\boldsymbol{\beta}) \}^{\prime} \mathbf{h}
$$
  
\n
$$
\hat{\sigma}_j = N^{-1} \sum_{i=j+1}^N f_i f_{i-j} \qquad j = 0, \dots, m^*
$$
  
\n
$$
\hat{s}^{(q)} = 2 \sum_{j=1}^{j=m^*} \hat{\sigma}_j j^q
$$
  
\n
$$
\hat{s}^{(0)} = \hat{\sigma}_0 + 2 \sum_{j=1}^{j=m^*} \hat{\sigma}_j
$$
  
\n
$$
\hat{\gamma} = c_{\gamma} \left\{ \left( \frac{\hat{s}^{(q)}}{\hat{s}^{(0)}} \right)^2 \right\}^{1/(2q+1)}
$$
  
\n
$$
m = \hat{\gamma} N^{1/(2q+1)}
$$

where q,  $m^*$ , and  $c_\gamma$  depend on the kernel specified:

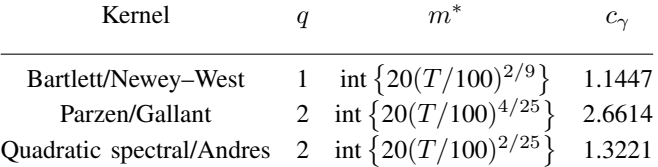

<span id="page-57-0"></span>where  $int(x)$  denotes the integer obtained by truncating x toward zero. For the Bartlett and Parzen kernels, the optimal lag is min{int(m),  $m^*$ }. For the quadratic spectral kernel, the optimal lag is  $\min\{m, m^*\}.$ 

#### **Variance–covariance matrix**

If you specify vce(unadjusted), then the VCE matrix is computed as

$$
Var(\widehat{\boldsymbol{\beta}}) = N^{-1} \left\{ \overline{\mathbf{G}}(\widehat{\boldsymbol{\beta}})' \mathbf{W} \overline{\mathbf{G}}(\widehat{\boldsymbol{\beta}}) \right\}^{-1}
$$
(A2)

where

$$
\overline{\mathbf{G}}(\widehat{\boldsymbol{\beta}}) = N^{-1} \sum_{i=1}^{N} \mathbf{Z}'_i \left. \frac{\partial \mathbf{u}_i(\boldsymbol{\beta})}{\partial \boldsymbol{\beta}'} \right|_{\boldsymbol{\beta} = \widehat{\boldsymbol{\beta}}}
$$
(A3)

For the two-step and iterated estimators, we use the weight matrix  $W$  that was used to compute the final-round estimate  $\beta$ .

When you do not specify analytic derivatives, gmm must compute the Jacobian matrix (A3) numerically. By default, gmm computes each element of the matrix individually by using the Mata deriv() function; see [M-5] deriv(). This procedure results in accurate derivatives but can be slow if your model has many instruments or parameters.

When you specify the quickderivatives option, gmm computes all derivatives corresponding to parameter  $\beta_j$ ,  $j = 1, \ldots, q$ , at once, using two-sided derivatives with a step size of  $|\beta_j| \epsilon^{1/3}$ , where  $\epsilon$  is the machine precision of a double precision number (approximately 2.22045 × 10<sup>-16</sup>). This method requires just two evaluations of the model's moments to compute an entire column of (A3) and therefore has the most impact when you specify many instruments or moment equations so that (A3) has many rows.

For the one-step estimator, how the unadjusted VCE is computed depends on the type of initial weight matrix requested and the form of the moment equations. If you specify two or more moment equations of the form  $h_{ij}(\mathbf{w}_{ij}; \beta_j)$ , then gmm issues a warning message and computes a heteroskedasticityrobust VCE because here the matrix  $Z'Z$  is necessarily singular; moreover, here you must use the identity matrix as the initial weight matrix. Otherwise, if you specify winitial(identity) or winitial(unadjusted), then gmm first computes an unadjusted weight matrix based on  $\hat{\beta}$  before evaluating (A2). If you specify winitial(*matname*), then (A2) is evaluated based on *matname*; the user is responsible for verifying that the VCE and other statistics so produced are appropriate.

All types of robust VCEs computed by gmm take the form

$$
\text{Var}(\widehat{\boldsymbol{\beta}}) = N^{-1}\left\{\overline{\mathbf{G}}(\widehat{\boldsymbol{\beta}})' \mathbf{W} \overline{\mathbf{G}}(\widehat{\boldsymbol{\beta}})\right\}^{-1}\overline{\mathbf{G}}(\widehat{\boldsymbol{\beta}})' \mathbf{WS} \mathbf{W} \overline{\mathbf{G}}(\widehat{\boldsymbol{\beta}})\left\{\overline{\mathbf{G}}(\widehat{\boldsymbol{\beta}})' \mathbf{W} \overline{\mathbf{G}}(\widehat{\boldsymbol{\beta}})\right\}^{-1}
$$

For the one-step estimator,  $W$  represents the initial weight matrix requested using the winitial() option, and  $S$  is computed based on the specification of the vce() option. The formulas for the  $S$ matrix are identical to the ones that define the  $\Lambda$  matrix in [Weight matrix](#page-55-0) above, except that S is computed after the moment equations are reevaluated using the final estimate of  $\hat{\beta}$ . For the two-step and iterated GMM estimators, computation of  $W$  is controlled by the wmatrix() option based on the penultimate estimate of  $\hat{\beta}$ .

<span id="page-58-0"></span>For details on computation of the VCE matrix with dynamic panel-data models, see [Panel-style](#page-58-1) [instruments](#page-58-1) below.

#### **Hansen's J statistic**

Hansen's ([1982\)](#page-60-14) J test of overidentifying restrictions is  $J = N \times Q(\hat{\beta})$ .  $J \sim \chi^2(m-k)$ . If  $m < k$ , gmm issues an error message without estimating the parameters. If  $m = k$ , the model is just-identified and  $J$  is saved as missing  $(\cdot, \cdot)$ . For the two-step and iterated GMM estimators, the  $J$  statistic is based on the last-computed weight matrix as determined by the wmatrix() option. For the one-step estimator, gmm recomputes a weight matrix as described in the second paragraph of [Variance–covariance matrix](#page-57-0) above. To obtain Hansen's J statistic, you use estat overid; see [R] [gmm postestimation](http://www.stata.com/manuals13/rgmmpostestimation.pdf#rgmmpostestimation).

#### <span id="page-58-1"></span>**Panel-style instruments**

Here we discuss several issues that arise only when you specify panel-style instruments by using the xtinstruments() option. When you specify the xtinstruments() option, we can no longer consider the instruments for one observation in isolation; instead, we must consider the instrument matrix for an entire panel at once. In the following discussion, we let  $T$  denote the number of time periods in a panel. To accommodate unbalanced datasets, conceptually we simply use zeros as instruments and residuals for time periods that are missing in a panel.

We consider the case where you specify both an equation in levels and an equation in differences, yielding two residual equations. Let  $u_{pt}^{L}(\beta)$  denote the residual for the level equation for panel p in period t, and let  $u_{pt}^{D}(\beta)$  denote the residual for the corresponding difference equation. Now define the  $2T \times 1$  vector  $\mathbf{u}_n(\boldsymbol{\beta})$  as

$$
\mathbf{u}_p(\boldsymbol{\beta}) = [u_{p1}^L(\boldsymbol{\beta}), u_{p2}^L(\boldsymbol{\beta}), \dots, u_{pT}^L(\boldsymbol{\beta}), u_{p2}^D(\boldsymbol{\beta}), u_{p3}^D(\boldsymbol{\beta}), \dots, u_{pT}^D(\boldsymbol{\beta})]
$$

The T + 1 element of  $\mathbf{u}_p$  is  $u_p^D(\boldsymbol{\beta})$  since we lose the first observation of the difference equation because of differencing.

We write the moment conditions for the pth panel as  $\mathbf{Z}_p \mathbf{u}_p(\boldsymbol{\beta})$ . To see how  $\mathbf{Z}_p$  is defined, let  $w_{pt}^L$  and  $w_{pt}^D$  denote the vectors of panel-style instruments for the level and difference equations, respectively, and let time be denoted by t; we discuss their dimensions momentarily. Also let  $\mathbf{x}_{pt}^L$ and  $\mathbf{x}_{pt}^D$  denote the vectors of instruments specified in instruments() for the level and difference equations at time  $t$ . Without loss of generality, for our discussion we assume that you specify the level equation first. Then  $\mathbf{Z}_p$  has the form

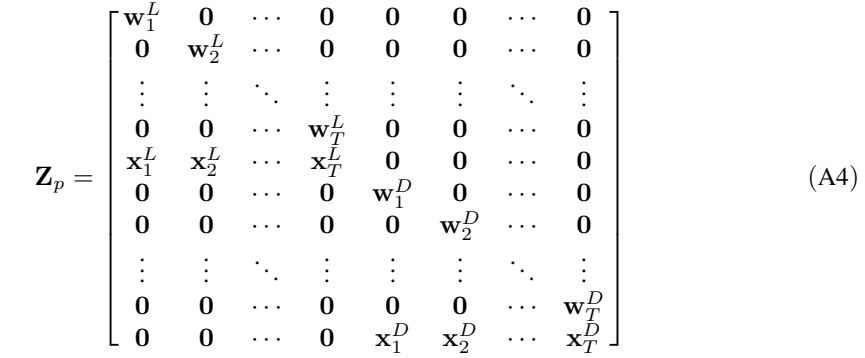

To see how the w vectors are formed, suppose you specify

```
xtinstruments(eq(1): d, lags( a/ b))
```
Then  $\mathbf{w}_{t}^{L}$  will be a  $(b - a + 1) \times 1$  vector consisting of  $d_{t-a}, \ldots, d_{t-b}$ . If  $(t - a) \leq 0$ , then instead we set  $\mathbf{w}_t^L = 0$ . If  $(t - a) > 0$  but  $(t - b) \leq 0$ , then we create  $\mathbf{w}_t^L$  to consist of  $d_{t-a}, \ldots, d_1$ . With this definition,  $(b - a + 1)$  defines the maximum number of lags of d used, but gmm will proceed with fewer lags if all  $(b - a + 1)$  lags are not available. If you specify two panel-style instruments, d and e, say, then  $w_t^L$  will consist of  $d_{t-a}, \ldots, d_{t-b}, e_{t-a}, \ldots, e_{t-b}$ .  $w_t^D$  is handled analogously.

The  $x_t^L$  vectors are simply  $j \times 1$  vectors, where j is the number of regular instruments specified with the instruments() option; these vectors include a "1" unless you specify the noconstant suboption.

Looking carefully at (A4), you will notice that for dynamic panel-data models, moment conditions corresponding to the instruments  $x_{pt}^L$  take the form

$$
E\left[\sum_{t=1}^{t=T}\mathbf{x}_{pt}^{L}u_{pt}^{L}(\boldsymbol{\beta})\right]=\mathbf{0}
$$

and likewise for  $x_{pt}^D$ . Instead of having separate moment conditions for each time period, there is one moment condition equal to the average of individual periods' moments. See [Arellano and Bond](#page-60-23) ([1991,](#page-60-23) 280). To include separate moment conditions for each time period, instead of specifying, say,

instruments(1: x)

you could instead first generate a variable called one equal to unity for all observations and specify

```
xtinstruments(1: x one)
```
(Creating the variable one is necessary because a constant is not automatically included in variable lists specified in xtinstruments().)

Unbalanced panels are essentially handled by including zeros rows and columns of  $\mathbf{Z}_p$  and  $\mathbf{u}_p(\beta)$ corresponding to missing time periods. However, the numbers of instruments and moment conditions reported by gmm do not reflect this trickery and instead reflect the numbers of instruments and moment conditions that are not manipulated in this way. Moreover, gmm includes code to work through these situations efficiently without actually having to fill in zeros.

When you specify winitial( $xt$ ...), the one-step unadjusted VCE is computed as

$$
\text{Var}(\widehat{\boldsymbol{\beta}}) = \widehat{\sigma}_1^2 \mathbf{\Lambda}_H
$$

where  $\Lambda_H$  was defined previously,

$$
\widehat{\sigma}_1^2 = (N - k)^{-1} \sum_{p=1}^{p=P} \mathbf{u}_p^D(\widehat{\boldsymbol{\beta}})
$$

<span id="page-60-0"></span>and  $\mathbf{u}_p^D(\hat{\boldsymbol{\beta}}) = [u_{p2}^D(\hat{\boldsymbol{\beta}}), \dots, u_{pT}^D(\hat{\boldsymbol{\beta}})].$  Here we use  $(N-k)^{-1}$  instead of  $N^{-1}$  to match xtdpd.

## **References**

- <span id="page-60-23"></span>Arellano, M., and S. Bond. 1991. Some tests of specification for panel data: Monte Carlo evidence and an application to employment equations. Review of Economic Studies 58: 277–297.
- <span id="page-60-11"></span>Baum, C. F. 2006. [An Introduction to Modern Econometrics Using Stata](http://www.stata-press.com/books/imeus.html). College Station, TX: Stata Press.
- <span id="page-60-18"></span>Blundell, R., R. Griffith, and F. Windmeijer. 2002. Individual effects and dynamics in count data models. Journal of Econometrics 108: 113–131.
- <span id="page-60-4"></span>Cameron, A. C., and P. K. Trivedi. 2005. [Microeconometrics: Methods and Applications](http://www.stata.com/bookstore/mma.html). New York: Cambridge University Press.

<span id="page-60-3"></span>. 2010. [Microeconometrics Using Stata](http://www.stata-press.com/books/musr.html). Rev. ed. College Station, TX: Stata Press.

<span id="page-60-15"></span>. 2013. [Regression Analysis of Count Data](http://www.stata.com/bookstore/racd.html). 2nd ed. New York: Cambridge University Press.

- <span id="page-60-19"></span>Chamberlain, G. 1992. Comment: Sequential moment restrictions in panel data. Journal of Business and Economic Statistics 10: 20–26.
- <span id="page-60-5"></span>Davidson, R., and J. G. MacKinnon. 1993. [Estimation and Inference in Econometrics](http://www.stata.com/bookstore/eie.html). New York: Oxford University Press.
- <span id="page-60-6"></span>. 2004. Econometric Theory and Methods. New York: Oxford University Press.
- Doris, A., D. O'Neill, and O. Sweetman. 2011. [GMM estimation of the covariance structure of longitudinal data on](http://www.stata-journal.com/article.html?article=st0237) [earnings.](http://www.stata-journal.com/article.html?article=st0237) Stata Journal 11: 439–459.
- Flynn, Z. L., and L. M. Magnusson. 2013. [Parametric inference using structural break tests.](http://www.stata-journal.com/article.html?article=st0320) Stata Journal 13: 836–861.
- <span id="page-60-24"></span>Gould, W. W., J. S. Pitblado, and B. P. Poi. 2010. [Maximum Likelihood Estimation with Stata](http://www.stata-press.com/books/ml4.html). 4th ed. College Station, TX: Stata Press.
- <span id="page-60-7"></span>Greene, W. H. 2012. [Econometric Analysis](http://www.stata.com/bookstore/ea.html). 7th ed. Upper Saddle River, NJ: Prentice Hall.
- <span id="page-60-1"></span>Hall, A. R. 2005. Generalized Method of Moments. Oxford: Oxford University Press.
- <span id="page-60-10"></span>Hamilton, J. D. 1994. Time Series Analysis. Princeton: Princeton University Press.
- <span id="page-60-14"></span>Hansen, L. P. 1982. Large sample properties of generalized method of moments estimators. Econometrica 50: 1029–1054.
- <span id="page-60-21"></span>Hansen, L. P., and K. J. Singleton. 1982. Generalized instrumental variables estimation of nonlinear rational expectations models. Econometrica 50: 1269–1286.
- <span id="page-60-9"></span>Hayashi, F. 2000. Econometrics. Princeton, NJ: Princeton University Press.
- <span id="page-60-13"></span><span id="page-60-12"></span>Manski, C. F. 1988. Analog Estimation Methods in Econometrics. New York: Chapman & Hall/CRC.
- Mátyás, L. 1999. Generalized Method of Moments Estimation. Cambridge: Cambridge University Press.
- <span id="page-60-17"></span>Mullahy, J. 1997. Instrumental-variable estimation of count data models: Applications to models of cigarette smoking behavior. Review of Economics and Statistics 79: 586–593.
- <span id="page-60-2"></span>Newey, W. K., and K. D. West. 1994. Automatic lag selection in covariance matrix estimation. Review of Economic Studies 61: 631–653.
- <span id="page-60-22"></span>Nickell, S. J. 1981. Biases in dynamic models with fixed effects. Econometrica 49: 1417–1426.
- <span id="page-60-16"></span><span id="page-60-8"></span>Ruud, P. A. 2000. An Introduction to Classical Econometric Theory. New York: Oxford University Press.
- <span id="page-60-20"></span>Wilde, J. 2008. A note on GMM estimation of probit models with endogenous regressors. Statistical Papers 49: 471–484.
- <span id="page-61-5"></span>Windmeijer, F. 2000. Moment conditions for fixed effects count data models with endogenous regressors. Economics Letters 68: 21–24.
	- . 2005. A finite sample correction for the variance of linear efficient two-step GMM estimators. Journal of Econometrics 126: 25–51.
- <span id="page-61-2"></span>Windmeijer, F., and J. M. C. Santos Silva. 1997. Endogeneity in count data models: An application to demand for health care. Journal of Applied Econometrics 12: 281–294.
- <span id="page-61-4"></span>Wooldridge, J. M. 1997. Multiplicative panel data models without the strict exogeneity assumption. Econometric Theory 13: 667–678.
- <span id="page-61-3"></span>. 1999. Distribution-free estimation of some nonlinear panel data models. Journal of Econometrics 90: 77–97.
- <span id="page-61-1"></span><span id="page-61-0"></span>. 2010. [Econometric Analysis of Cross Section and Panel Data](http://www.stata.com/bookstore/cspd.html). 2nd ed. Cambridge, MA: MIT Press.

## **Also see**

- [R] [gmm postestimation](http://www.stata.com/manuals13/rgmmpostestimation.pdf#rgmmpostestimation) Postestimation tools for gmm
- [R] [ivregress](http://www.stata.com/manuals13/rivregress.pdf#rivregress) Single-equation instrumental-variables regression
- [R] [ml](http://www.stata.com/manuals13/rml.pdf#rml) Maximum likelihood estimation
- [R] [mlexp](http://www.stata.com/manuals13/rmlexp.pdf#rmlexp) Maximum likelihood estimation of user-specified expressions
- [R] [nl](http://www.stata.com/manuals13/rnl.pdf#rnl) Nonlinear least-squares estimation
- [R] [nlsur](http://www.stata.com/manuals13/rnlsur.pdf#rnlsur) Estimation of nonlinear systems of equations
- [XT] [xtabond](http://www.stata.com/manuals13/xtxtabond.pdf#xtxtabond) Arellano–Bond linear dynamic panel-data estimation
- [XT] [xtdpd](http://www.stata.com/manuals13/xtxtdpd.pdf#xtxtdpd) Linear dynamic panel-data estimation
- [XT] [xtdpdsys](http://www.stata.com/manuals13/xtxtdpdsys.pdf#xtxtdpdsys) Arellano–Bover/Blundell–Bond linear dynamic panel-data estimation
- [U[\] 20 Estimation and postestimation commands](http://www.stata.com/manuals13/u20.pdf#u20Estimationandpostestimationcommands)